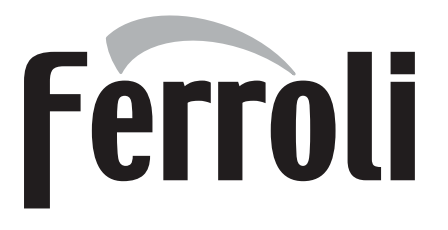

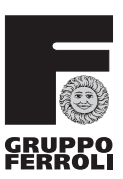

ISO 9001:2000

CERT **DIN EN ISO 9001** 

# ECONCEPT KOMBI 35

caldaia a basamento a gas camera stagna per sanitario e riscaldamento

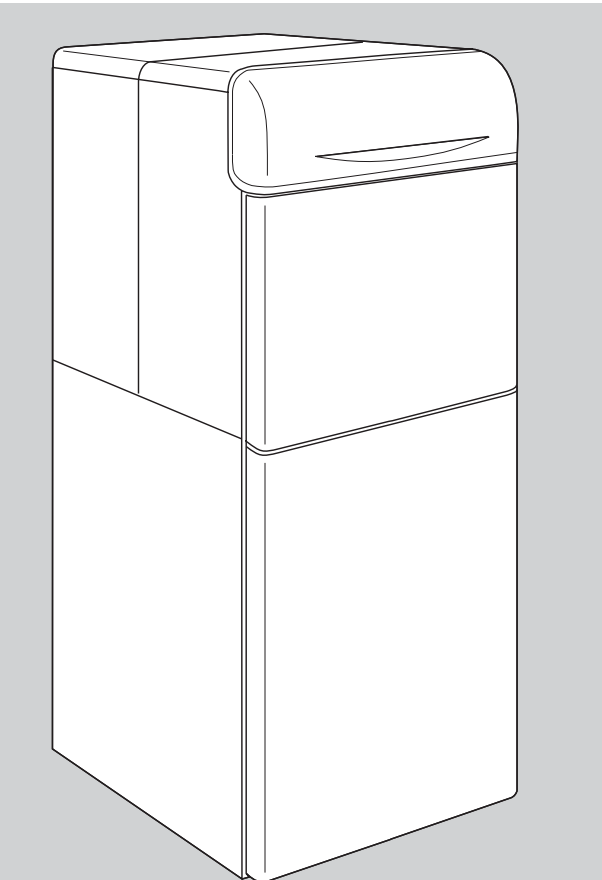

**CERTIFIED COMPANY** 

 $C \in$ ISTRUZIONI PER L'USO, L'INSTALLAZIONE E LA MANUTENZIONE

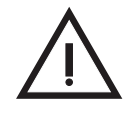

- Leggere attentamente le avvertenze contenute in questo libretto di istruzioni in quanto forniscono importanti indicazioni riguardanti la sicurezza di installazione. l'uso e la manutenzione.
- Il libretto di istruzioni costituisce parte integrante ed essenziale del prodotto e deve essere conservato dall'utilizzatore con cura per ogni ulteriore consultazione
- Se l'apparecchio dovesse essere venduto o trasferito ad un altro proprietario o se si dovesse traslocare, assicurarsi sempre che il libretto accompagni la caldaia in modo che possa essere consultato dal nuovo proprietario e/o dall'installatore.
- · L'installazione e la manutenzione devono essere effettuate in ottemperanza alle norme vigenti, secondo le istruzioni del costruttore e devono essere eseguite da personale professionalmente qualificato.
- · Un'errata installazione o una cattiva manutenzione possono causare danni a persone, animali o cose. È esclusa qualsiasi responsabilità del costruttore per i danni causati da errori nell'installazione e nell'uso e comunque per inosservanza delle istruzioni date dal costruttore stesso
- · Prima di effettuare qualsiasi operazioni di pulizia o di manutenzione, disinserire l'apparecchio dalla rete di alimentazione agendo sull'interruttore dell'impianto e/o attraverso gli appositi organi di intercettazione.
- · In caso di quasto e/o cattivo funzionamento dell'apparecchio, disattivarlo, astenendosi da qualsiasi tentativo di riparazione o di intervento diretto. Rivolgersi esclusivamente a personale professionalmente qualificato.
- · L'eventuale riparazione-sostituzione dei prodotti dovrà essere effettuata solamente da personale professionalmente qualificato utilizzando esclusivamente ricambi originali. Il mancato rispetto di quanto sopra può compromettere la sicurezza dell'apparecchio.
- Per garantire il buon funzionamento dell'apparecchio è indispensabile fare effettuare da personale qualificato la manutenzione annuale.
- · Questo apparecchio dovrà essere destinato solo all'uso per il quale è stato espressamente previsto. Ogni altro uso è da considerarsi improprio e quindi pericoloso.
- · Dopo aver rimosso l'imballaggio assicurarsi dell'integrità del contenuto.
- · Gli elementi dell'imballaggio non devono essere lasciati alla portata di bambini in quanto potenziali fonti di pericolo.
- · In caso di dubbio non utilizzare l'apparecchio e rivolgersi al fornitore.

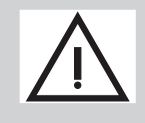

Questo simbolo indica "Attenzione" ed è posto in corrispondenza di tutte le avvertenze relative alla sicurezza. Attenersi scrupolosamente a tali prescrizioni per evitare pericolo e danni a persone, animali e cose.

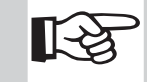

Questo simbolo richiama l'attenzione su una nota o un'avvertenza importante

## Dichiarazione di conformità

Il costruttore: FERROLI S.p.A.

Indirizzo: Via Ritonda 78/a 37047 San Bonifacio VR

dichiara che questo apparecchio è conforme alle seguenti direttive CEE:

- Direttiva Apparecchi a Gas 90/396
- Direttiva Rendimenti 92/42
- · Direttiva Bassa Tensione 73/23 (modificata dalla 93/68)
- Direttiva Compatibilità Elettromagnetica 89/336 (modificata dalla 93/68)

Presidente e Legale rappresentante Hi funds

 $\blacksquare$ 

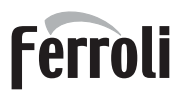

ä

أيللنه

,<br>Щш

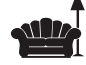

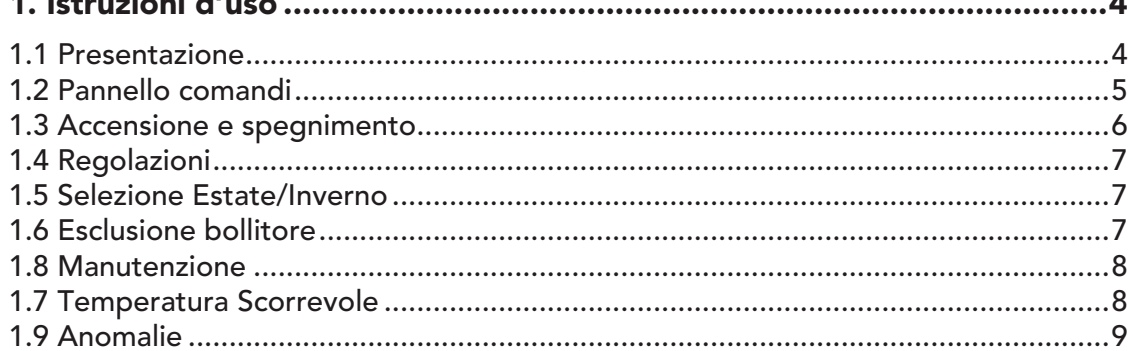

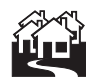

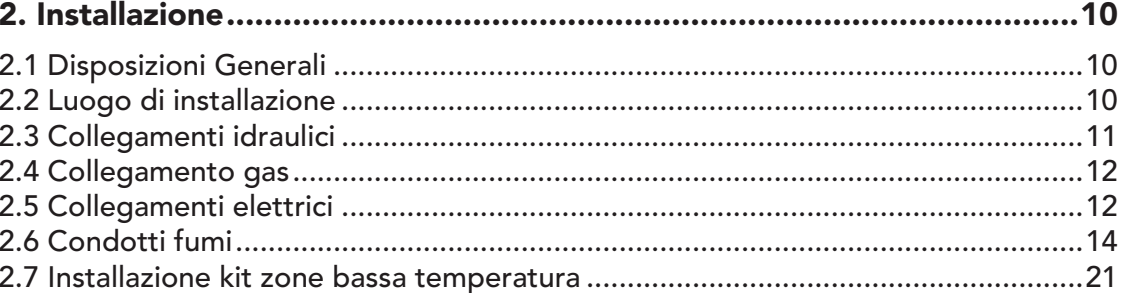

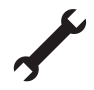

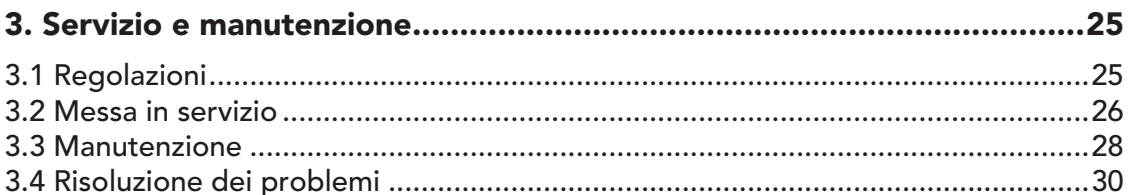

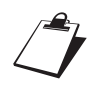

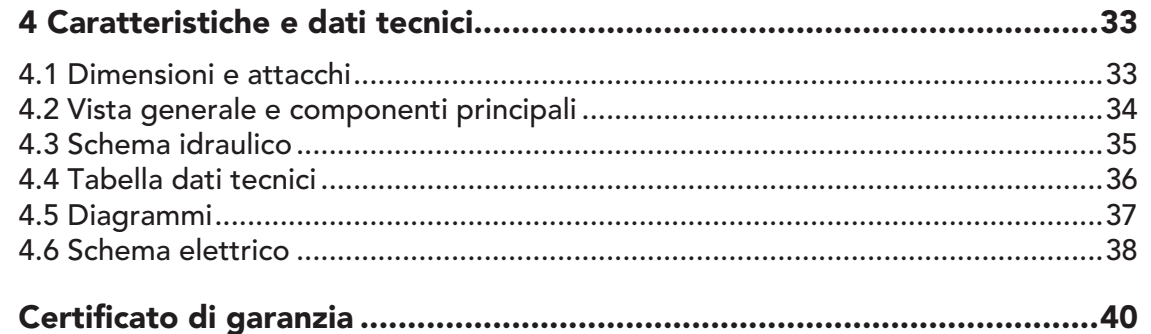

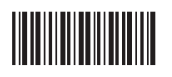

## 1. ISTRUZIONI D'USO

### 1.1 Presentazione

#### Gentile Cliente,

La ringraziamo di aver scelto Econcept Kombi 35, una caldaia a basamento FERROLI di concezione avanzata, tecnologia d'avanguardia, elevata affidabilità e qualità costruttiva. La preghiamo di leggere attentamente il presente manuale e di conservarlo con cura per ogni riferimento futuro.

Econcept Kombi 35 è un generatore termico per riscaldamento e produzione di acqua calda sanitaria (con bollitore interno) premiscelato a condensazione ad altissimo rendimento e bassissime emissioni, funzionante a gas naturale o GPL.

Il corpo caldaia è composto da uno scambiatore lamellare in alluminio che consente una efficace condensazione del vapore acqueo contenuto nei fumi, permettendo rendimenti elevatissimi. Lo scambiatore è progettato per il mantenimento nel tempo delle sue caratteristiche di elevato scambio termico.

Al di sopra dello scambiatore, nel corpo caldaia, è inserito il **bruciatore premiscelato**, ad ampia superficie ceramica, dotato di accensione elettronica con controllo di fiamma a ionizzazione, che permette il raggiungimento di valori di emissione estremamente contenuti, garantendo nel contempo un elevata affidabilità e costanza di funzionamento nel tempo.

La caldaia è dotata inoltre di ventilatore a velocità modulante ed è completamente stagna rispetto l'ambiente di installazione: l'aria necessaria alla combustione è aspirata dall'esterno e l'espulsione fumi è effettuata tramite ventilatore. La dotazione di caldaia comprende inoltre due circolatori a velocità variabile, vaso di espansione, valvola di sicurezza, rubinetto di carico, sensori di temperatura e termostato di sicurezza, pressostato acqua ed un bollitore da 140 litri.

Grazie al sistema di controllo e regolazione a microprocessore con autodiagnosi avanzata il funzionamento dell'apparecchio è in massima parte automatico. La potenza per il riscaldamento viene regolata automaticamente dal sistema di controllo in base alle caratteristiche dell'ambiente interno ed esterno (con sonda esterna opzionale installata), alle caratteristiche dell'edificio e della sua ubicazione. La potenza in sanitario è regolata automaticamente ed in modo continuo per assicurare rapidità di erogazione e comfort in tutte le condizioni di prelievo.

All'utente è sufficiente impostare la temperatura desiderata all'interno dell'abitazione (tramite il termostato ambiente o il comando remoto, opzionali, ma di cui si raccomanda l'installazione) o regolare la temperatura impianto.

L'utente può inoltre impostare la temperatura dell'acqua calda sanitaria accumulata nel bollitore interno alla caldaia ed il sistema di regolazione a controllo provvede ad un funzionamento ottimale per tutto il periodo dell'anno.

Il display fornisce in continuo indicazioni sullo stato di funzionamento dell'apparecchio ed è possibile ottenere facilmente informazioni aggiuntive sulle temperature dei sensori, l'impostazione dei set-point, ecc. o operare una configurazione degli stessi. Eventuali anomalie di funzionamento legate alla caldaia o all'impianto vengono immediatamente segnalate dal display e, se possibile, corrette automaticamente.

### 1.2 Pannello comandi

Il pannello di controllo è composto da 5 tasti, 2 display e 2 leds. Nel momento in cui si preme un tasto si ha una conferma sonora (beep).

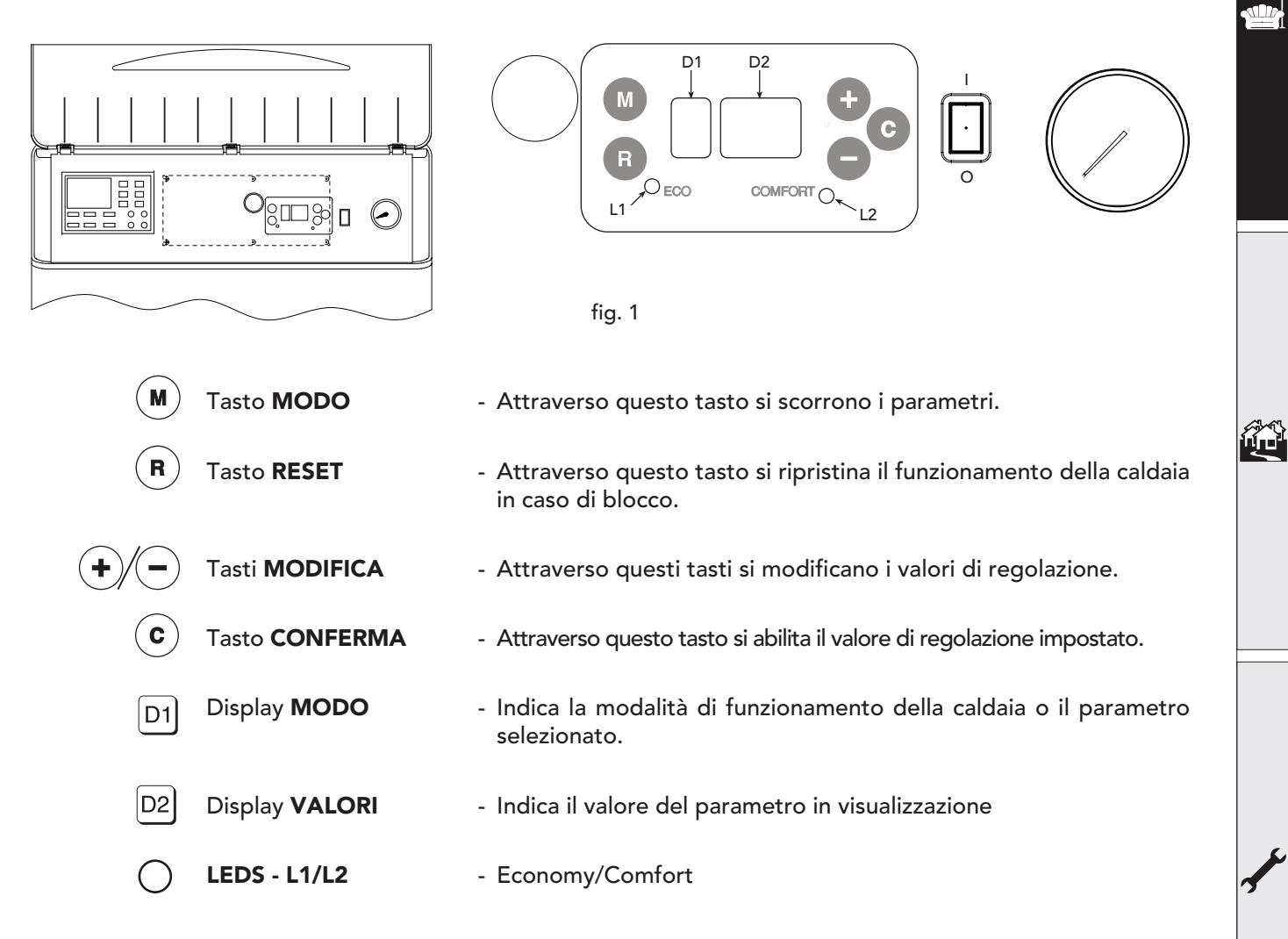

#### Indicazioni a display

Durante il funzionamento, senza alcuna pressione di tasti il display visualizza lo stato dell'apparecchio.

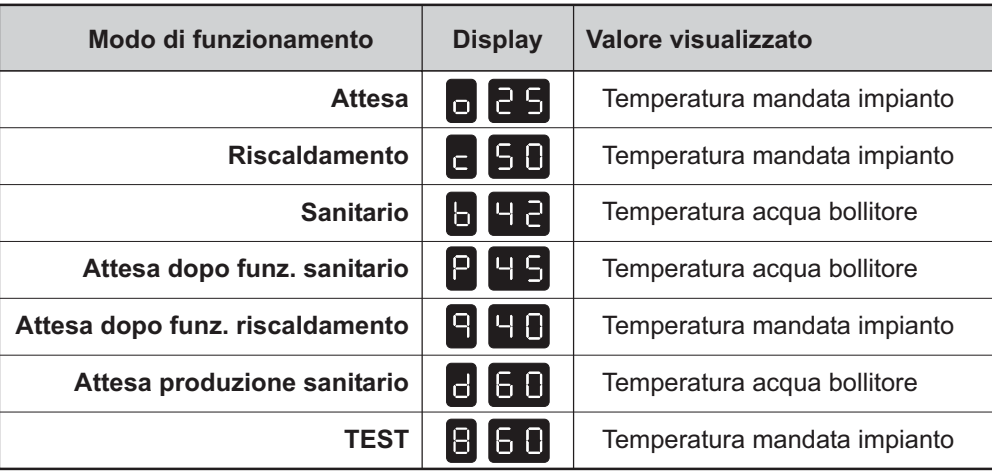

**Ferroli** 

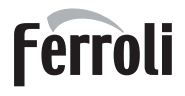

#### Menù utente

Con la pressione del tasto  $\mathbb{R}$  è possibile accedere al menù utente. A display vengono visualizzate le seguenti informazioni:

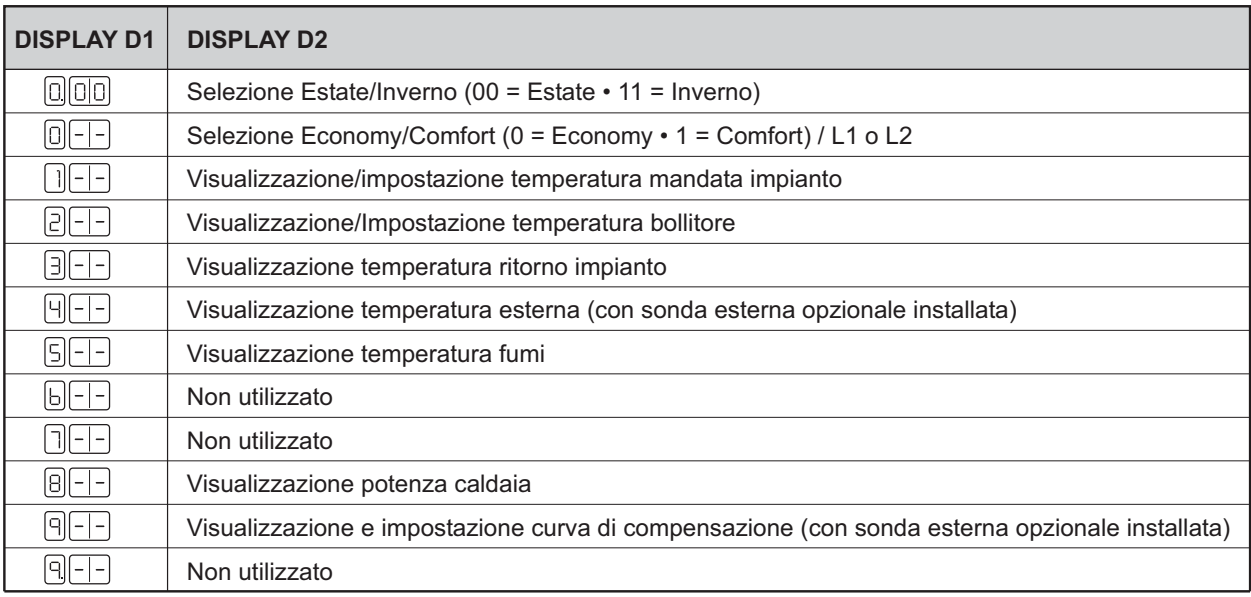

### 1.3 Accensione e spegnimento

#### **Accensione**

- Aprire il rubinetto del gas a monte della caldaia.
- Sfiatare l'aria presente nel tubo a monte della valvola gas.
- Chiudere l'eventuale interruttore o inserire la spina a monte della caldaia.
- Premere l'interruttore di accensione della caldaia.
- A questo punto la caldaia è pronta per funzionare automaticamente ogni qualvolta vi è una richiesta al termostato ambiente o per il riscaldamento del bollitore.

#### **Spegnimento**

Premere l'interruttore di accensione della caldaia.

Chiudere il rubinetto del gas a monte della caldaia e togliere alimentazione elettrica all'apparecchio.

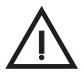

Per lunghe soste durante il periodo invernale, al fine di evitare danni dovuti al gelo, è consigliabile scaricare tutta l'acqua della caldaia e quella dell'impianto; oppure introdurre l'apposito antigelo nell'impianto di riscaldamento.

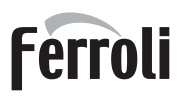

## 1.4 Regolazioni

#### Regolazione della temperatura ambiente (con termostato ambiente inserito)

Impostare tramite il termostato ambiente o comando remoto la temperatura desiderata all'interno dei locali. Su comando del termostato ambiente la caldaia si accende e porta l'acqua impianto alla temperatura di setpoint mandata impianto impostata. Al raggiungimento della temperatura desiderata all'interno dei locali il generatore si spegne.

Nel caso non sia presente il termostato ambiente o il comando remoto la caldaia provvede a mantenere l'impianto alla temperatura di setpoint mandata impianto impostata.

#### Regolazione temperatura impianto

Per impostare la temperatura di mandata impianto, accedere al menù di funzionamento e tramite il tasto  $\overset{(M)}{w}$  visualizzare il parametro 1.

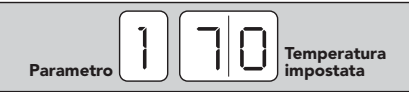

In corrispondenza del parametro 1, premendo uno dei tasti  $\bigcirc$   $\rightarrow$  si visualizza la temperatura di regolazione riscaldamento (lampeggia il numero 1); attraverso i medesimi tasti si può impostare il valore desiderato. Tenendo premuto il tasto il valore varia velocemente.

Per attivare il nuovo valore di regolazione, premere il tasto  $\degree$ , per uscire senza attivare il valore premere il tasto  $(M)$ .

#### Regolazione temperatura bollitore

Impostare tramite il pannello di controllo della caldaia la temperatura di preparazione del bollitore per l'acqua calda sanitaria desiderata. Per impostare la temperatura bollitore, accedere al menù di funzionamento e tramite il tasto  $\omega$  visualizzare il parametro 2.

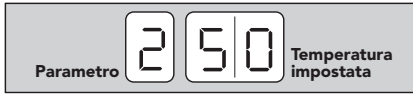

In corrispondenza del parametro 2, premendo uno dei tasti  $\mathcal{L}(\mathcal{L})$  si visualizza la temperatura di regolazione dell'acqua sanitaria (lampeggia il numero 2); attraverso i medesimi tasti si può impostare il valore desiderato. Per attivare il nuovo valore

di regolazione, premere il tasto  $\mathcal{C}$ , per uscire senza attivare il valore premere il tasto  $\mathcal{C}$ .

Infine accertarsi che il riscaldamneto del bollitore sia attivo (LED "COMFORT" acceso).

### 1.5 Selezione Estate/Inverno

Per la selezione Estate/Inverno, accedere al menù di funzionamento e tramite il tasto  $\blacksquare$  visualizzare il parametro "0.". In corrispondenza del parametro "0.", premendo uno dei tasti  $\bigcirc$  si visualizza la selezione Estate/Inverno (lampeggia il parametro "0."); attraverso i medesimi tasti si può selezionare il funzionamento Estate (impostare 00) oppure il funzionamento Inverno (impostare 11). Per attivare il nuovo valore, premere il tasto  $\langle \mathcal{C} \rangle$ , per uscire senza attivare la selezione premere il tasto  $\langle \mathcal{C} \rangle$ . In modo "Estate" (00) il riscaldamento è escluso. Rimane attiva la funzione antigelo.

### 1.6 Esclusione bollitore

Il riscaldamento/mantenimento in temperatura del bollitore può essere escluso dall'utente. In caso di esclusione, non vi sarà erogazione di acqua calda sanitaria.

Quando il riscaldamento del bollitore è attivo (impostazione di default), sul pannello controllo il led "Comfort" è acceso mentre quando è disinserito, sul pannello controllo il led "Economy" è acceso.

Per escludere il bollitore accedere al menù di funzionamento – parametro "0". Premendo uno dei tasti  $\Theta(\overline{t})$ il display inizia a lampeggiare e viene visualizzato 1 se il riscaldamento bollitore è inserito, 0 se disinserito.

Attraverso i  $(\div)(-)$  tasti impostare il valore desiderato. Per attivare il nuovo valore premere il tasto  $\circ$ . Per annullare non premere il tasto  $\left( \mathbf{c} \right)$  ma premere il tasto  $\left( \mathbf{w} \right)$ .

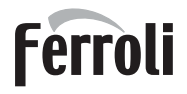

**IRSL** 

La stessa funzione di inclusione ed esclusione del bollitore può essere effettuata da un programmatore d'orario collegato ai morsetti 7-8. In questo caso la caldaia deve essere impostata in ECONOMY.

### 1.7 Temperatura Scorrevole

Quando viene installata la sonda esterna (opzionale) il sistema di regolazione caldaia lavora con "Temperatura Scorrevole". In questa modalità, la temperatura dell'impianto di riscaldamento viene regolata a seconda delle condizioni climatiche esterne, in modo da garantire un elevato comfort e risparmio energetico durante tutto il periodo dell'anno. In particolare, all'aumentare della temperatura esterna viene diminuita la temperatura di mandata impianto, a seconda di una determinata "curva di compensazione".

Con regolazione a Temperatura Scorrevole, la temperatura impostata al parametro 1 del menù di funzionamento diviene la massima temperatura di mandata impianto. Si consiglia di impostare al valore massimo per permettere al sistema di regolare in tutto il campo utile di funzionamento.

La caldaia deve essere regolato in fase di installazione dal personale qualificato. Eventuali adattamenti possono essere comunque apportati dall'utente per il miglioramento del comfort: la curva di compensazione è infatti modificabile accedendo al menù di funzionamento con il tasto  $\mathbf{w}$  e scorrendo il menù sempre con il tasto  $\mathbf{F}$  fino al parametro 9.

Viene visualizzata la curva di compensazione impostata (cfr. grafico sottostante). Premendo uno dei tasti  $\Theta(\Theta)$  il display inizia a lampeggiare ed è possibile sempre attraverso i tasti  $\Theta(\Theta)$  impostare il valore desiderato. Per attivare la nuova curva premere il tasto  $\mathbb C$ . Per annullare non premere il tasto  $\mathbb C$ e premere il tasto  $(\mathbf{M})$ .

Se la temperatura ambiente risulta inferiore al valore desiderato si consiglia di impostare una curva di ordine superiore e viceversa. Procedere con incrementi o diminuzioni di una unità e verificare il risultato in ambiente.

**Se alla caldaia è collegato il comando**  $\frac{90}{85}$ remoto (opzionale), le regolazioni sopra descritte (temperatura impianto, curva di compensazione) possono essere effettuate solo dal comando remoto stesso. Il menù utente sul pannello caldaia è disabilitato e ha solo funzione di visualizzazione.

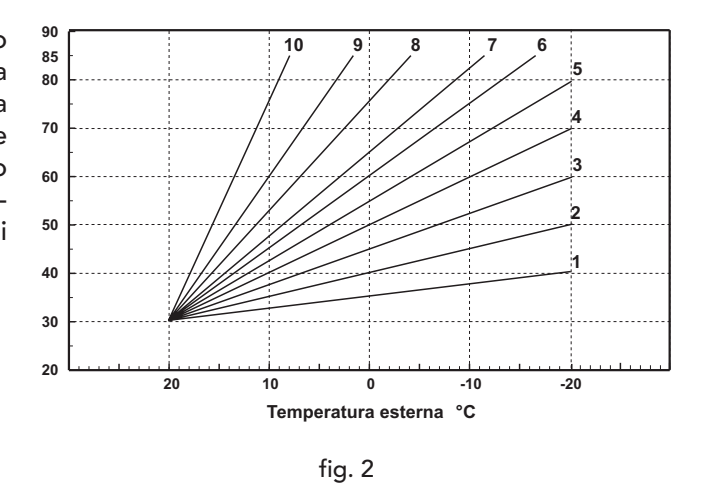

### 1.8 Manutenzione

Secondo quanto richiesto dal D.P.R. 412 del 1993 è obbligatorio per l'utente fare eseguire almeno una manutenzione annuale dell'impianto termico da personale qualificato ed almeno una verifica biennale della combustione. Consultare il cap. 3.3 nel presente manuale per maggiori informazioni.

La pulizia del mantello, del cruscotto e delle parti estetiche della caldaia può essere eseguita con un panno morbido e umido eventualmente imbevuto con acqua saponata. Tutti i detersivi abrasivi e i solventi sono da evitare.

## 1.9 Anomalie

In caso di anomalie o problemi di funzionamento, il display lampeggia ed appare il codice identificativo dell'anomalia.

Le anomalie contraddistinte con la lettera "F" causano blocchi temporanei che vengono ripristinati automaticamente non appena il valore rientra nel campo di funzionamento normale della caldaia.

Le anomalie contraddistinte dalla lettera "A" causano invece un blocco caldaia che deve essere ripristi-

nato manualmente premendo il tasto  $(\mathbf{R})$  (reset).

Di seguito sono riportate le anomalie che possono essere causate da semplici inconvenienti risolvibili dall'utente.

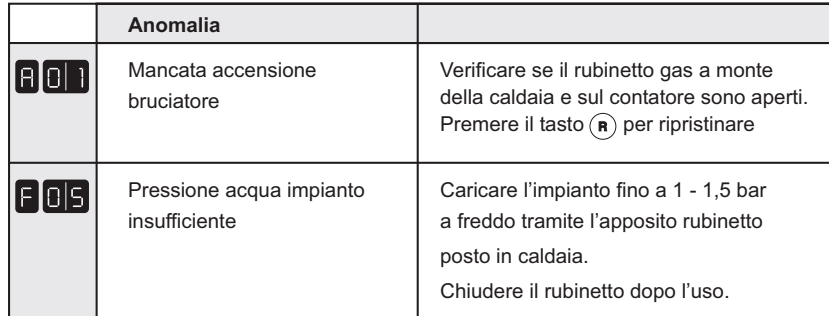

Se dopo due tentativi di ripristino il problema persiste rivolgersi al più vicino Centro Assistenza. Pe altre anomalie consultare il capitolo 3.4 "Risoluzione dei problemi".

Prima di chiamare il servizio assistenza verificare che il problema non sia imputabile a mancaza di gas o a mancanza di alimentazione elettrica.

#### Regolazione pressione idraulica impianto

La caldaia è dotata di un rubinetto per il caricamento manuale dell'impianto di riscaldamento. La pressione di caricamento ad impianto freddo, letta sull'idrometro caldaia, deve essere di circa 1,0 bar. Qualora durante il funzionamento la pressione dell'impianto scendesse (a causa dell'evaporazione dei gas disciolti nell'acqua) a valori inferiori al minimo sopra descritto, I'Utente dovrà, agendo sul rubinetto di caricamento, riportarla al valore iniziale. A fine operazione richiudere sempre il rubinetto di riempimento.

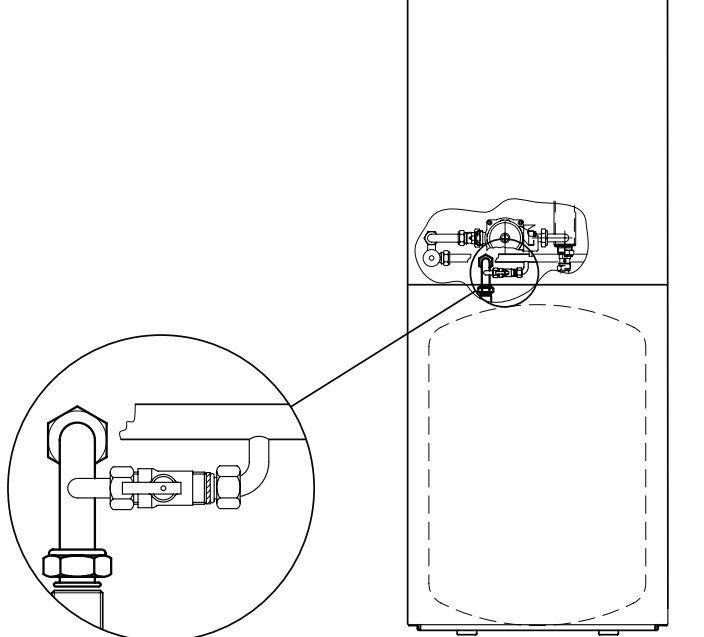

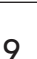

**Ferroli** 

≪<br>Li∎

## 2. INSTALLAZIONE

### 2.1 Disposizioni Generali

Questo apparecchio deve essere destinato solo all'uso per il quale è stato espressamente previsto. Questo apparecchio serve a riscaldare acqua ad una temperatura inferiore a quella di ebollizione a pressione atmosferica e deve essere allacciato ad un impianto di riscaldamento e/o ad un impianto di distribuzione acqua calda per uso sanitario, compatibilmente alle sue caratteristiche e prestazioni ed alla sua potenzialità termica. Ogni altro uso deve considerarsi improprio.

L'INSTALLAZIONE DELLA CALDAIA DEVE ESSERE EFFETTUATA SOLTANTO DA PERSONALE SPE-CIALIZZATO E DI SICURA QUALIFICAZIONE, OTTEMPERANDO A TUTTE LE ISTRUZIONI RIPORTATE NEL PRESENTE MANUALE TECNICO, ALLE DISPOSIZIONI DI LEGGE VIGENTI, ALLE PRESCRIZIONI DELLE NORME UNI E CEI E DI EVENTUALI NORMATIVE LOCALI E SECONDO LE REGOLE DELLA BUONA TECNICA.

Un'errata installazione può causare danni a persone, animali e cose, nei confronti dei quali il costruttore non può essere ritenuto responsabile.

### 2.2 Luogo di installazione

Il circuito di combustione dell'apparecchio è stagno rispetto l'ambiente di installazione e quindi l'apparecchio può essere installato in qualunque locale. L'ambiente di installazione tuttavia deve essere sufficientemente ventilato per evitare che si creino condizioni di pericolo in caso di, seppur piccole, perdite di gas. Questa norma di sicurezza è imposta dalla Direttiva CEE n° 90/396 per tutti gli apparecchi utilizzatori di gas, anche per quelli cosiddetti a camera stagna.

Il luogo di installazione deve comunque essere privo di polveri, oggetti o materiali infiammabili o gas corrosivi. L'ambiente deve essere asciutto e non soggetto al gelo.

Al momento del posizionamento della caldaia, lasciare intorno alla stessa lo spazio necessario per le normali attività di manutenzione.

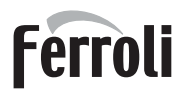

يىلى

≪<br>ЦП

## 2.3 Collegamenti idraulici

La potenzialità termica dell'apparecchio va stabilita preliminarmente con un calcolo del fabbisogno di calore dell'edificio secondo le norme vigenti. Per il buon funzionamento e per la durata della caldaia, l'impianto idraulico deve essere ben proporzionato e sempre completo di tutti quegli accessori che garantiscono un funzionamento ed una conduzione regolare.

Nel caso in cui le tubazioni di mandata e ritorno impianto seguano un percorso tale per cui, in alcuni punti si possono formare delle sacche d'aria, è opportuno installare, su questi punti, una valvola di sfiato. Installare inoltre un organo di scarico nel punto più basso dell'impianto per permetterne il completo svuotamento.

Se la caldaia è installata ad un livello inferiore a quello dell'impianto, è opportuno prevedere una valvola flow-stop per impedire la circolazione naturale dell'acqua nell'impianto.

E' consigliabile che il salto termico tra il collettore di mandata e quello di ritorno in caldaia, non superi  $i$  20 °C.

Non utilizzare i tubi degli impianti idraulici come messa a terra di apparecchi elettrici.

Prima dell'installazione effettuare un lavaggio accurato di tutte le tubazioni dell'impianto per rimuovere residui o impurità che potrebbero compromettere il buon funzionamento dell'apparecchio. Effettuare gli allacciamenti ai corrispettivi attacchi, come indicato in fig. 4.

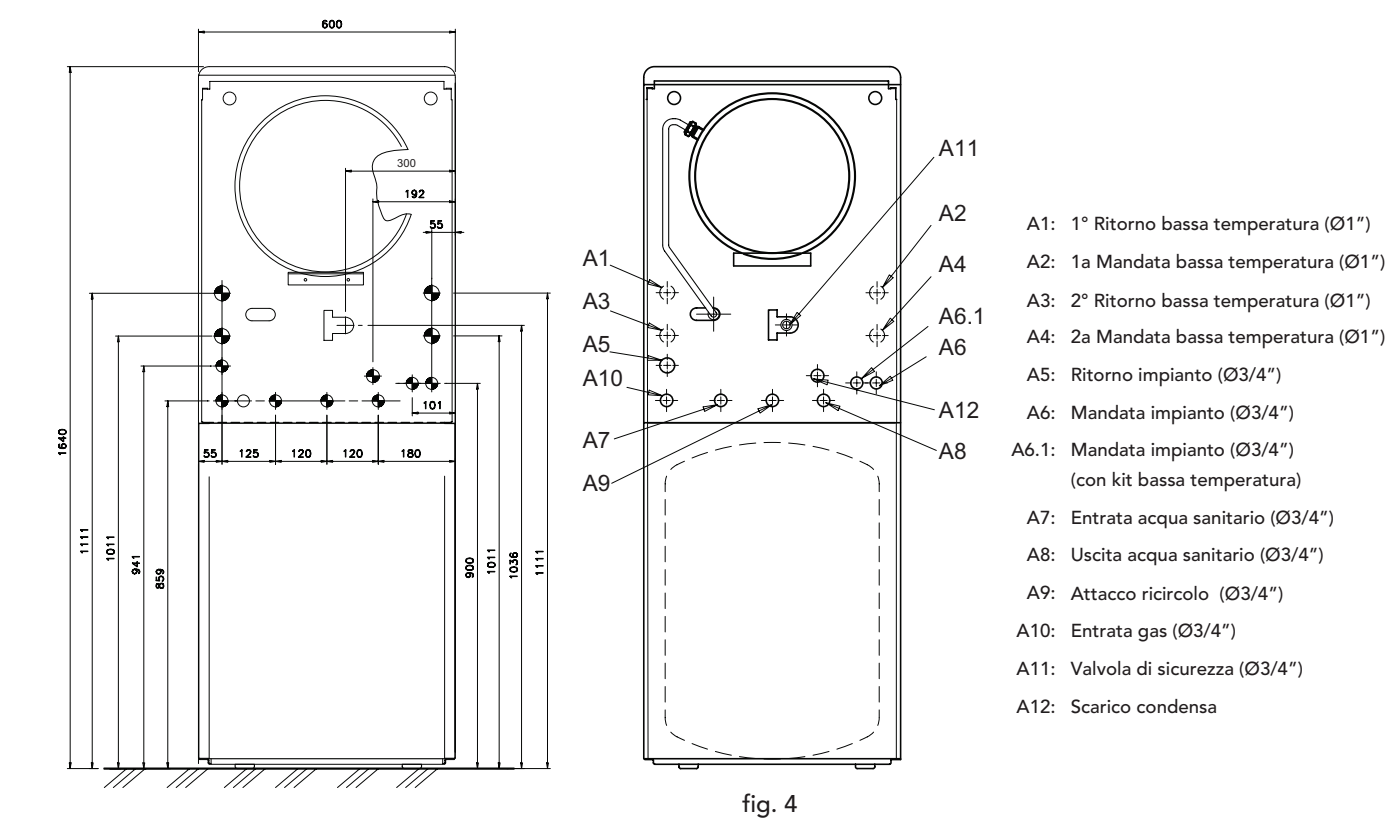

Si consiglia d'interporre, fra caldaia ed impianto di riscaldamento, delle valvole d'intercettazione che permettano, se necessario, d'isolare la caldaia dall'impianto.

Lo scarico della valvola di sicurezza deve essere collegato ad un imbuto o tubo di raccolta, per evitare lo sgorgo di acqua a terra in caso di sovrapressione nel circuito di riscaldamento. In caso contrario, se la valvola di scarico dovesse intervenire allagando il locale, il costruttore della caldaia non potrà essere ritenuto responsabile.

Effettuare il collegamento della caldaia in modo che i suoi tubi interni siano liberi da tensioni. Nel caso venisse installata una valvola di non ritorno anche sul circuito sanitario (se previsto), è necessario montare un valvola di sicurezza tra la caldaia ed il circuito stesso.

#### Caratteristiche dell'acqua impianto

In presenza di acqua con durezza superiore ai 25° Fr, si prescrive l'uso di acqua opportunamente trattata, al fine di evitare possibili incrostazioni in caldaia, causate da acque dure, o corrosioni, prodotte da acque aggressive. E' opportuno ricordare che anche piccole incrostazioni di qualche millimetro di spessore provocano, a causa della loro bassa conduttività termica, un notevole surriscaldamento delle pareti della caldaia, con conseguenti gravi inconvenienti.

È indispensabile il trattamento dell'acqua utilizzata nel caso di impianti molto estesi (con grossi contenuti d'acqua) o di frequenti immissioni di acqua di reintegro nell'impianto. Se in questi casi si rendesse successivamente necessario lo svuotamento parziale o totale dell'impianto, si prescrive di effettuare nuovamente il riempimento con acqua trattata.

#### Liquidi antigelo,additivi e inibitori.

Qualora si renda necessario, è consentito l'uso di liquidi antigelo, additivi e inibitori, solo ed esclusivamente se il produttore di suddetti liquidi o additivi fornisce una garanzia che assicuri che i suoi prodotti sono idonei all'uso e non arrecano danni allo scambiatore di caldaia o ad altri componenti e/o materiali di caldaia ed impianto. E' proibito l'uso di liquidi antingelo, additivi e inibitori generici, non espressamente adatti all'uso in impianti termici e compatibili con i materiali di caldaia ed impianto.

### 2.4 Collegamento gas

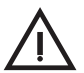

Prima di effettuare l'allacciamento, verificare che l'apparecchio sia predisposto per il funzionamento con il tipo di combustibile disponibile ed effettuare una accurata pulizia di tutte le tubature gas dell'impianto, per rimuovere eventuali residui che potrebbero compromettere il buon funzionamento della caldaia.

L'allacciamento gas deve essere effettuato all'attacco relativo (vedi fig. 4) in conformità alla normativa in vigore, con tubo metallico rigido oppure con tubo flessibile a parete continua in acciaio inox, interponendo un rubinetto gas tra impianto e caldaia. Verificare che tutte le connessioni gas siano a tenuta.

La portata del contatore gas deve essere sufficiente per l'uso simultaneo di tutti gli apparecchi ad esso collegati. Il diametro del tubo gas, che esce dalla caldaia, non è determinante per la scelta del diametro del tubo tra l'apparecchio ed il contatore; esso deve essere scelto in funzione della sua lunghezza e delle perdite di carico, in conformità alla normativa in vigore.

Non utilizzare i tubi del gas come messa a terra di apparecchi elettrici.

## 2.5 Collegamenti elettrici

L'installazione dell'apparecchio deve essere eseguita in conformità alle vigenti norme nazionali e locali.

#### Collegamento alla rete elettrica

La caldaia va collegata ad una linea elettrica monofase, 230 Volt-50 Hz .

La sicurezza elettrica dell'apparecchio è raggiunta soltanto quando lo stesso è correttamente collegato ad un efficace impianto di messa a terra eseguito come previsto dalle vigenti norme di sicurezza. Far verificare da personale professionalmente qualificato l'efficienza e l'adeguatezza dell'impianto di terra, il costruttore non è responsabile per eventuali danni causati dalla mancanza di messa a terra dell'impianto. Far verificare inoltre che l'impianto elettrico sia adeguato alla potenza massima assorbita dall'apparecchio, indicata in targhetta dati caldaia, accertando in particolare che la sezione dei cavi dell'impianto sia idonea alla potenza assorbita dall'apparecchio.

<u>sin</u>

La caldaia è precablata e dotata di cavo di allacciamento alla linea elettrica. I collegamenti alla rete devono essere eseguiti con allacciamento fisso e dotati di un interruttore bipolare i cui contatti abbiano una apertura di almeno 3 mm, interponendo fusibili da 3A max tra caldaia e linea. E' importante rispettare le polarità (LINEA: cavo marrone / NEUTRO: cavo blu / TERRA : cavo giallo-verde) negli allacciamenti alla linea elettrica.

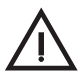

Il cavo di alimentazione dell'apparecchio non deve essere sostituito dall'utente. In caso di danneggiamento del cavo, spegnere l'apparecchio e, per la sua sostituzione, rivolgersi esclusivamente a personale professionalmente qualificato. In caso di sostituzione del cavo elettrico di alimentazione, utilizzare esclusivamente cavo **"HAR H05 VV-F"** 3x0,75 mm² con diametro esterno massimo di 8 mm.

#### Accesso alla morsettiera elettrica

Seguire le indicazioni riportate in fig. 5 per accedere alla morsettiera collegamenti elettrici. La disposizione dei morsetti per i diversi allacciamenti è riportata anche nello schema elettrico al capitolo Dati Tecnici.

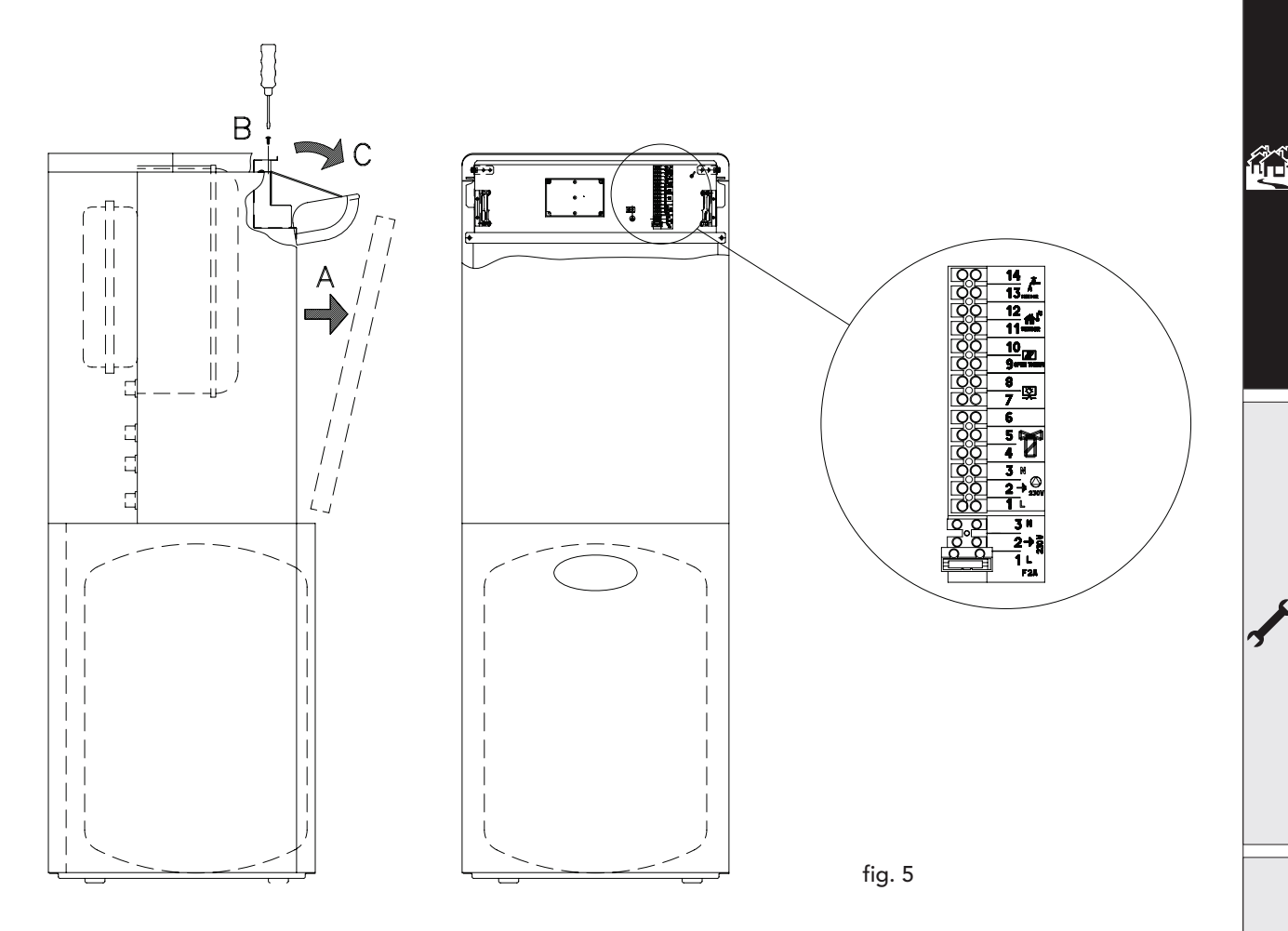

#### Termostato ambiente

ATTENZIONE: IL TERMOSTATO AMBIENTE DEVE ESSERE A CONTATTI PULITI. COLLEGANDO 230 V. AI MORSETTI DEL TERMOSTATO AMBIENTE SI DANNEGGIA IRRIMEDIABILMENTE LA SCHEDA ELETTRONICA.

Nel collegare un eventuale termostato ambiente con programma giornaliero o settimanale, o un interruttore orario (timer), evitare di prendere l'alimentazione di questi dispositivi dai loro contatti di interruzione. La loro alimentazione deve essere effettuata tramite collegamento diretto dalla rete o tramite pile, a seconda del tipo di dispositivo.

<u>sulv</u>

≪<br>⊔∎

#### Sonda esterna (optional)

Collegare la sonda ai rispettivi morsetti. La massima lunghezza consentita del cavo elettrico di collegamento caldaia – sonda esterna è di 50 m. Può essere usato un comune cavo a 2 conduttori.

La sonda esterna va installata preferibilmente sulla parete Nord, Nord-Ovest o su quella su cui si affaccia la maggioranza del locale principale di soggiorno. La sonda non deve mai essere esposta al sole di primo mattino, ed in genere, per quanto possibile, non deve ricevere irraggiamento solare diretto; se necessario, va protetta.

La sonda non deve in ogni caso essere montata vicino a finestre, porte, aperture di ventilazione, camini, o fonti di calore che potrebbero alterarne la lettura.

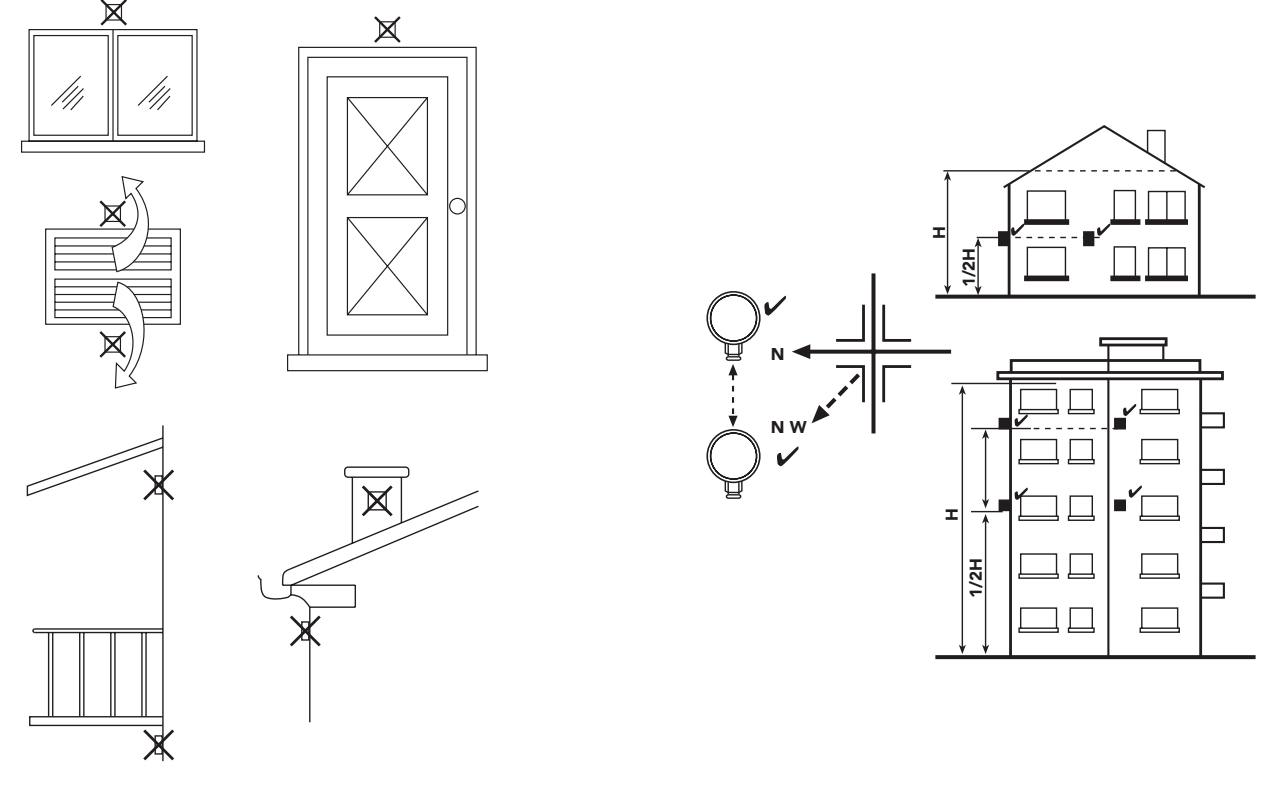

Fig. 6a - Eisana Fig. 6b - Fig. 6b - Fig. 6b - Fig. 6b - Fig. 6b - Fig. 6b - Fig. 6b - Fig. 6b - Fig. 6b - Fig

## 2.6 Condotti fumi

L'apparecchio è di "tipo C" a camera stagna e tiraggio forzato, l'ingresso aria e l'uscita fumi devono essere collegati ad uno dei sistemi di evacuazione/aspirazione indicati di seguito. Con l'ausilio delle tabelle e dei metodi di calcolo riportati deve essere verificato preliminarmente, prima di procedere all'installazione, che i condotti fumi non superino le massime lunghezze consentite. Devono essere rispettate le normative vigenti ed i regolamenti locali.

Questo apparecchio di tipo C deve essere installato utilizzando i condotti di aspirazione e scarico fumi forniti dalla FERROLI S.p.A. secondo UNI-CIG 7129/92. Il mancato utilizzo degli stessi fa decadere automaticamente ogni garanzia e responsabilità della FERROLI S.p.A.

<u>silv</u>

∕y∕∖<br>⊔∎i

#### Collegamento a canne fumarie collettive o camini singoli a tiraggio naturale

La norma UNI 10641 prescrive i criteri di progettazione e verifica delle dimensioni interne delle canne fumarie collettive e dei camini singoli a tiraggio naturale per apparecchi a camera stagna dotati di ventilatore nel circuito di combustione.

Se quindi si intende collegare la caldaia Econcept Kombi 35 ad una canna fumaria collettiva o ad un camino singolo a tiraggio naturale, canna fumaria o camino devono essere espressamente progettati da personale tecnico professionalmente qualificato in conformità alla norma UNI 10641.

In particolare, è previsto che camini e canne fumarie debbano avere le seguenti caratteristiche:

- Essere dimensionati/e secondo il metodo di calcolo riportato nella norma stessa
- Essere a tenuta dei prodotti della combustione, resistenti ai fumi ed al calore ed impermeabili alle condense
- Avere sezione circolare o quadrangolare (ammesse alcune sezioni idraulicamente equivalenti), con andamento verticale ed essere prive di strozzature
- Avere i condotti che convogliano i fumi caldi adeguatamente distanziati o isolati da materiali combustibili
- Essere allacciati ad un solo apparecchio per piano, per un massimo di 6 apparecchi totali (8 se presente apertura o condotto di compensazione)
- Essere privi di mezzi meccanici di aspirazione nei condotti principali
- Essere in depressione, per tutto lo sviluppo, in condizioni di funzionamento stazionario
- Avere alla base una camera di raccolta di materiali solidi o eventuali condense di almeno 0,5 m, munita di sportello metallico di chiusura a tenuta d'aria.

#### Scarico condensa

La caldaia è dotata di sifone interno per lo scarico condensa collegato ad un collettore di scarico condensa interno fig. 7. Prima della messa in funzione, aprire il pannello frontale e riempire il sifone con circa 0,5 lt. di acqua.

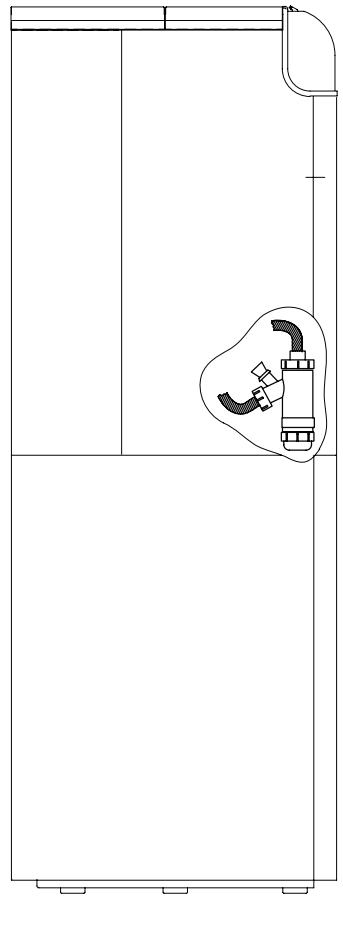

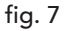

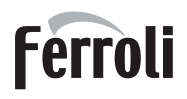

#### Collegamento con tubi coassiali

L'apparecchio può essere collegato ad un condotto coassiale aria/fumi con uscita a parete o a tetto come evidenziato nei disegni successivi. Numerosi accessori sono disponibili a richiesta per soddisfare le diverse esigenze di installazione. Consultare il catalogo accessori fumi o il listino.

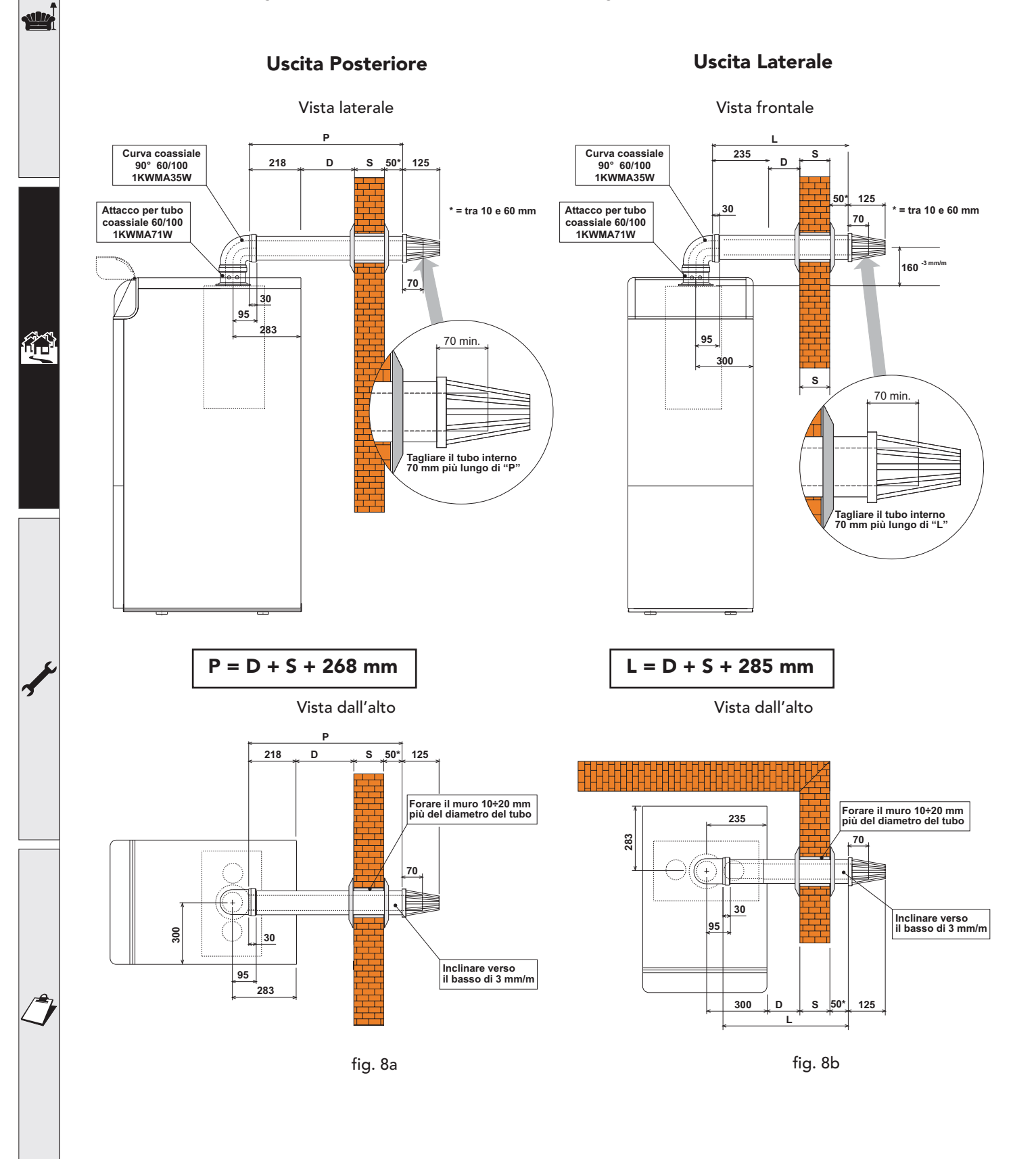

La lunghezza totale in metri lineari del condotto coassiale non deve superare le lunghezze massime indicate nella tabella sottostante, considerando che ogni curva dà luogo alla riduzione indicata. Ad esempio, un condotto D= 60/100 composto da 1 curva 90° +1 metro orizzontale + 2 curve 45° + 1 metro orizzontale ha una lunghezza totale equivalente di 4 metri.

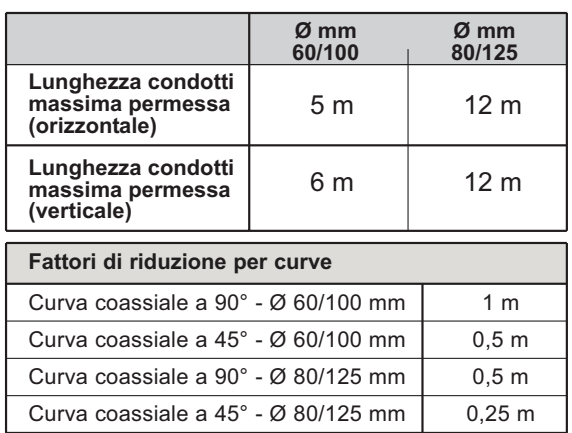

#### Per l'installazione:

- 1. Definire la posizione di installazione dell'apparecchio
- 2. Forare la parete per l'uscita del tubo aria/fumi secondo i riferimenti indicati nelle figure, considerando che i tratti orizzontali di tubazione devono avere una pendenza di circa 3 mm per metro di lunghezza verso il basso, per evitare che eventuale acqua piovana entri in caldaia.
- 3. Effettuare un foro di diametro 10 20 mm superiore al diametro nominale del tubo coassiale utilizzato per facilitare l'inserimento.
- 4. Se necessario, tagliare la tubazione terminale a misura, considerando che la tubazione esterna dovrà sporgere dal muro per un tratto compreso tra 10 e 60 mm (fig. 8a e 8b). Eliminare le sbavature da taglio.
- 5. Collegare i condotti alla caldaia, posizionando correttamente le guarnizioni e sigillare con gli appositi manicotti di tenuta i punti di raccordo al muro.<br>Fig. 8c

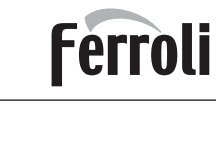

<u>sult</u>

 $\mathbf{r}^{\mathbf{r}}$ 

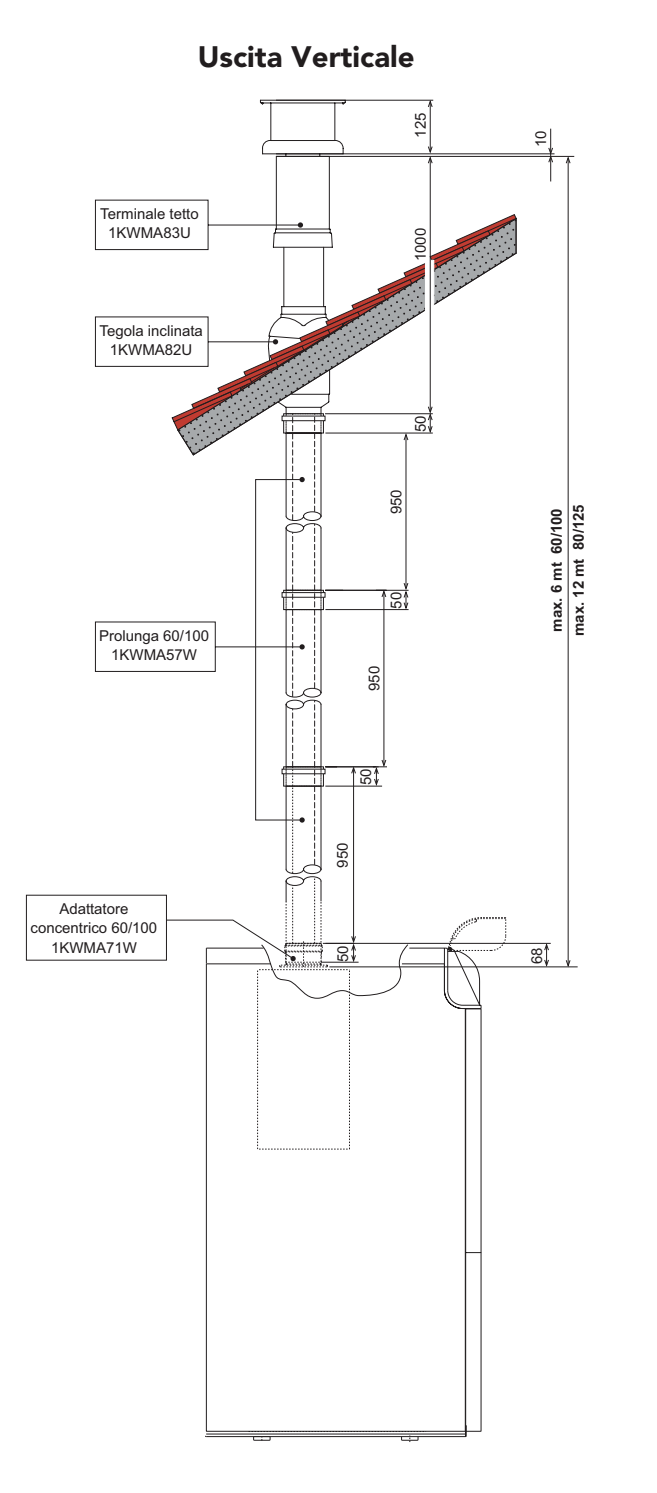

<u>sik</u>

≪^<br>Lie

## Econcept Kombi 35

#### Collegamento con tubi separati

L'apparecchio può essere collegato ad un sistema di condotti separati aria/fumi per uscita a parete o a tetto come evidenziato nei disegni a lato. Numerosi accessori sono disponibili a richiesta per soddisfare le diverse esigenze di installazione. I componenti di più frequente utilizzo sono riportate nelle tabelle accessori. Consultare il catalogo accessori fumi o il listino per ulteriori componenti.

Per verificare di non eccedere la massima lunghezza di condotti consentita occorre effettuare prima dell'installazione un semplice calcolo:

1. Per ogni componente viene fornita nelle tabelle accessori una perdita di carico "equivalente in metri-aria", dipendente dalla posizione di installazione del componente stesso (in aspirazione aria o evacuazione fumi, verticale o orizzontale).

 La perdita viene detta "equivalente in metri-aria " poiché è rapportata alla perdita di un metro di condotto posto in aspirazione aria (definita uguale ad 1). Ad esempio, una curva a 90° di Ø80 posta in evacuazione fumi ha una perdita equivalente di 2,5 metri-aria, ovvero ha una perdita pari a quella di 2,5 metri lineari di condotto posto in aspirazione aria.

- 2. Una volta definito completamente lo schema del sistema di camini sdoppiati sommare le perdite in metri-equivalenti, a seconda della posizione di installazione, di tutti i componenti ed accessori nel sistema.
- 3. Verificare che la perdita totale calcolata sia inferiore o uguale a 55 metri equivalenti, cioè il massimo permesso per questo modello di caldaia.
- Nel caso il sistema di camini prescelto ecceda il limite massimo consentito, si consiglia di adottare per alcuni tratti dei condotti di diametro superiore.

#### Esempio di calcolo (vedi fig. 10)

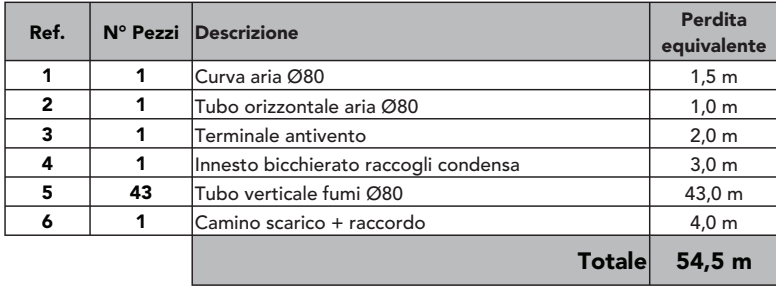

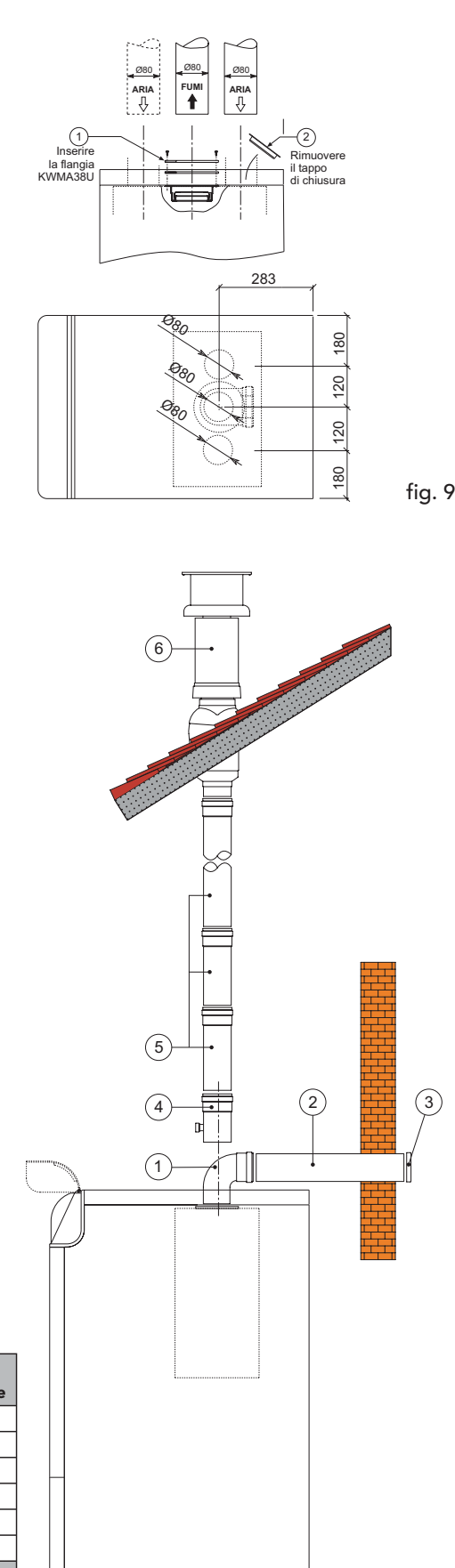

**Descrizione** 

Tubo Ø 80 maschio-femmina

Tubo Ø 80<br>maschio-femmina

Curva 45° Ø 80 mm

Curva 45°

08 Ø

Curva 90° Ø 80 mm<br>femmina-femmina

A  $\mathbf c$  $\mathbf c$  $\mathbf e$ S S   $\mathbf{r}$ j

Curva 90° Ø 80 mm<br>maschio-femmina

Raccordo a T /M/F 80 mm con tappo **Spezione+sifone per** scarico condensa

Raccordo a T /M/F<br>80 mm con tappo<br>ispezione+sifone per<br>scarico condensa

**>**

**+ (**

> Innesto bicchierato raccogli condensa

Innesto bicchierato<br>raccogli condensa

Riduzione bicchierata

Riduzione bicchierata<br>Ø 80/100 mm

**08 80/100 mm** 

#### Perdite equivalenti **Perdite equivalenti** in metri (aria) in metri (aria) Aspiraz. | Scarico Aspiraz. | Scarico Verticale<br>
Orizzontale Orizzontale<br>Verticale.<br>Orizzontale Verticale<br>Orizzontale<br>Verticale.<br>Verticale. Orizzontale **Descrizione** Terminali antivento<br>prodotti della<br>combustione Ø 80 mm combustione Ø 80 mm **Terminali** antivento prodotti della  $0.5$  $0.5$  $0.5$  $\overline{1}$ <u>آ</u> .<br>1 ī .<br>2 2 2 2 .<br>4 KWMA86A :  $\overline{8}$  $\overline{\mathbf{4}}$  $\overline{4}$  $\overline{\bf{4}}$ **Terminale aria di<br>protezione aspirazione<br>Ø 80 mm** protezione aspirazione Terminale aria di A  $\mathbf c$  $1,2$  2,2 KWMA85A  $\overline{2}$  $\mathbf c$ Camino scarico fumi<br>aspirazione aira per<br>attacco coassiale **Camino scarico fumi** aspirazione aira per attacco coassiale e S S   $2 \mid 3$  $\mathbf{r}$ Raccordo per camino<br>scarico fumi Ø 80 mm Raccordo per camino scarico fumi Ø 80 mm j Ħ KWMA83U  $+$  $\overline{\phantom{0}}$ **>**  $1,5$  2,5 KWMA86U  $\overline{4}$ **+ (** mm. per attacco sdoppiato Ø 80 mm. Camino scarico fumi<br>aspirazione aria<br>attacco sdoppiato Ø 80 **Camino scarico fumi** aspirazione aria  $\overline{7}$

KWMA84U

per

12

#### Tabella perdite tubazioni ed accessori

KWMA01K

KWMA65A

KWMA38A · 0.50 m KWMA83A • 1.00 m KWMA06K • 1.95 m KWMA07K · 4.00 m

KWMA02K

KWMA05K

Þ

h

KWMA55U

KWMA03U

KWMA82A

I valori di perdita riportati si riferiscono a condotti ed accessori originali Ferroli.

;

0

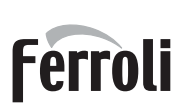

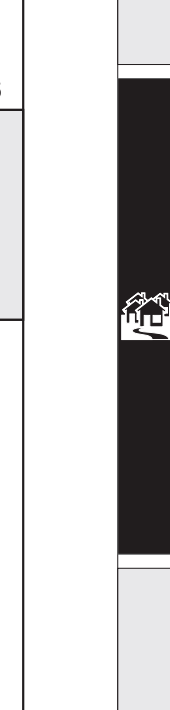

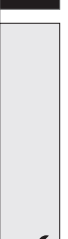

أيلله

<u>alla</u>

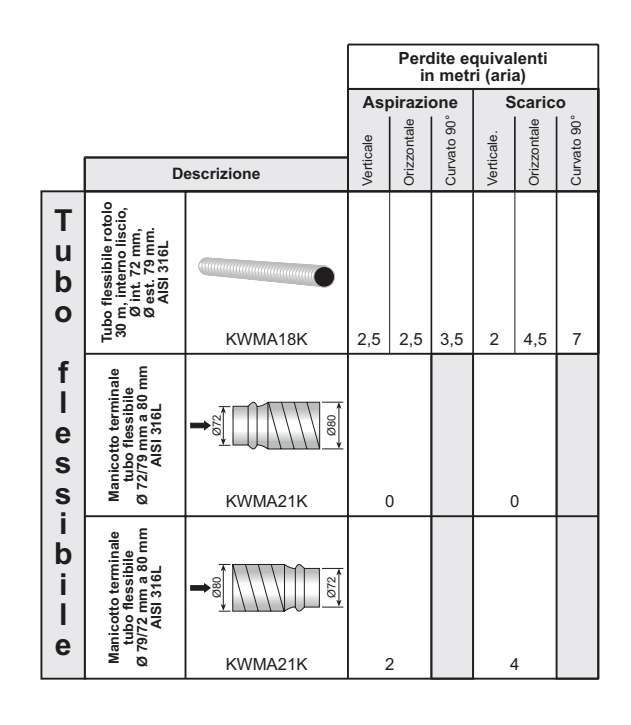

I valori di perdita riportati si riferiscono a condotti ed accessori originali Ferroli.

## Econcept Kombi 35

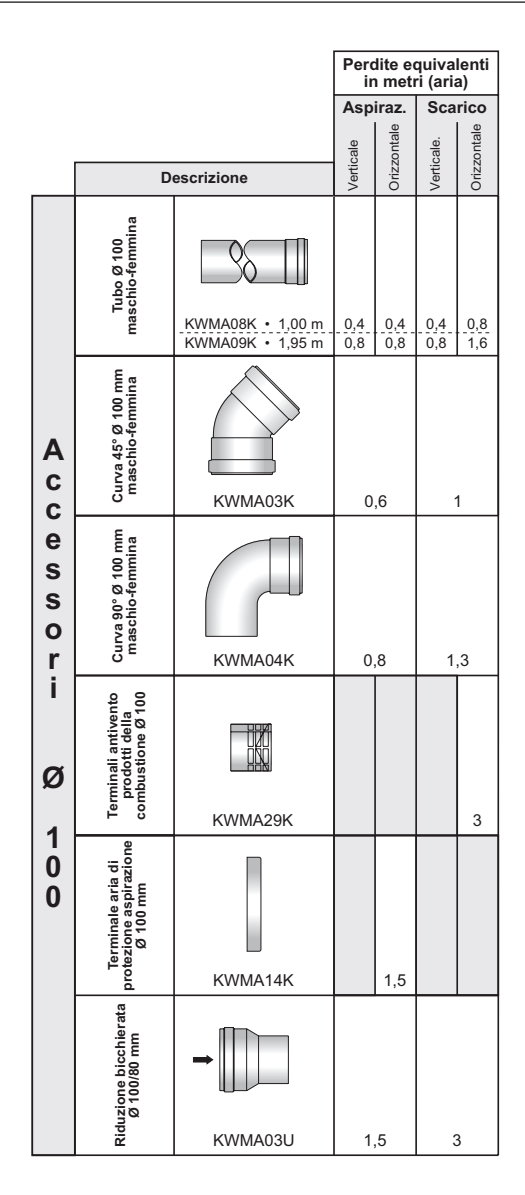

#### Collegamento a canne fumarie collettive o camini singoli a tiraggio naturale

La norma UNI 10641 prescrive i criteri di progettazione e verifica delle dimensioni interne delle canne fumarie collettive e dei camini singoli a tiraggio naturale per apparecchi a camera stagna dotati di ventilatore nel circuito di combustione.

Se quindi si intende collegare la caldaia Econcept Kombi 35 ad una canna fumaria collettiva o ad un camino singolo a tiraggio naturale, canna fumaria o camino devono essere espressamente progettati da personale tecnico professionalmente qualificato in conformità alla norma UNI 10641.

In particolare, è previsto che camini e canne fumarie debbano avere le seguenti caratteristiche:

- Essere dimensionati/e secondo il metodo di calcolo riportato nella norma stessa
- Essere a tenuta dei prodotti della combustione, resistenti ai fumi ed al calore ed impermeabili alle condense
- Avere sezione circolare o quadrangolare (ammesse alcune sezioni idraulicamente equivalenti), con andamento verticale ed essere prive di strozzature
- Avere i condotti che convogliano i fumi caldi adeguatamente distanziati o isolati da materiali combustibili
- Essere allacciati ad un solo apparecchio per piano, per un massimo di 6 apparecchi totali (8 se presente apertura o condotto di compensazione)
- Essere privi di mezzi meccanici di aspirazione nei condotti principali
- Essere in depressione, per tutto lo sviluppo, in condizioni di funzionamento stazionario
- Avere alla base una camera di raccolta di materiali solidi o eventuali condense di almeno 0,5 m, munita di sportello metallico di chiusura a tenuta d'aria.

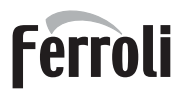

<u>sills</u>

 $\mathbf{r}^{\mathbf{r}}$ 

### 2.7 Installazione kit zone bassa temperatura

La caldaia é di serie prodotta per soddisfare le normali esigenze di un impianto di riscaldamento e la produzione di acqua calda sanitaria.

Sono stati previsti due kit opzionali per il collegamento della caldaia a una o due zone di "BASSA TEM-PERATURA" (impianti a pavimento).

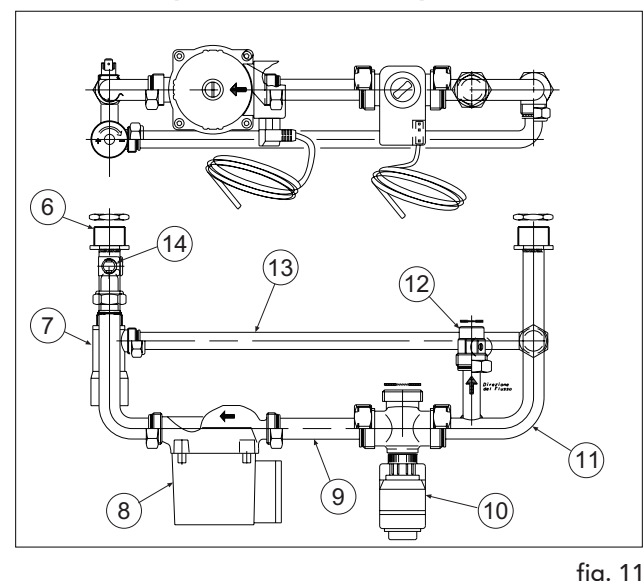

#### Kit per linea bassa temperatura eta komunikat kontrastormazione mandata impianto

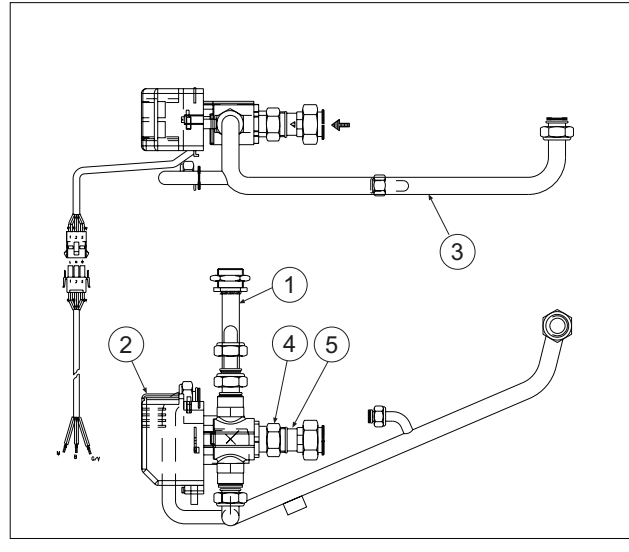

fig. 11 fig. 12

#### Legenda

- 1 Tubazione mandata impianto
- 2 Valvola deviatrice 2 vie
- 3 Tubazione collegamento by-pass<br>4 Dado speciale per valvola pop rit
- 4 Dado speciale per valvola non ritorno<br>5 Valvola di non ritorno
- 5 Valvola di non ritorno<br>6 Tubazione mandata b
- 6 Tubazione mandata bassa tmperatura<br>7 Yalvola by-pass differenziale
- Valvola by-pass differenziale
- 8 Circolatore<br>9 Tubazione
- Tubazione collegamento circolatore valvola deviatrice
- 10 valvola deviatrice a 3 vie completa
- 11 Tubazione ritorno per bassa temperatura
- 12 Valvola di non ritorno 3/4" 1"<br>13 Tubazione collegamento by-pa
- Tubazione collegamento by-pass
- 14 Termostato sicurezza a contatto

Per predisporre la caldaia al collegamento dei kit bisogna togliere i relativi tappi A e B dai collettori interni di MANDATA e RITORNO come fig. 13

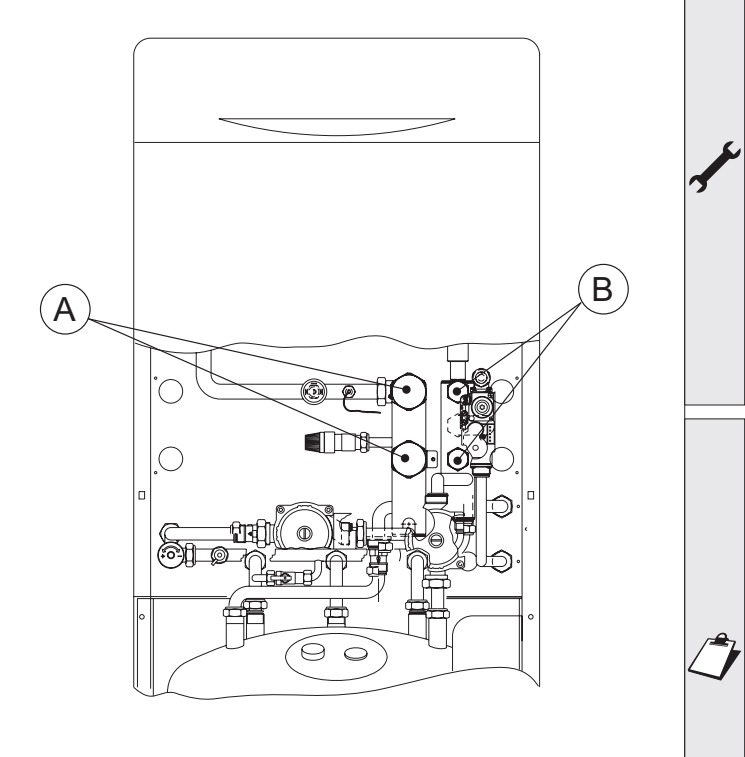

fig. 13

يتلن

 $\mathcal{C}^{\mathcal{A}}$ 

#### Montaggio 1° kit per circuito bassa temperatura

2

Per il montaggio del 1° kit opzionale per un circuito singolo di bassa temperatura occorre seguire le seguenti istruzioni.

Trasformazione circuito mandata impianto

Togliere dal circuito impianto caldaia prodotta di serie i particolari numerati

- 1 tubo mandata
- 2 valvola differenziale
- 3 by-pass
- 4 valvola non ritorno

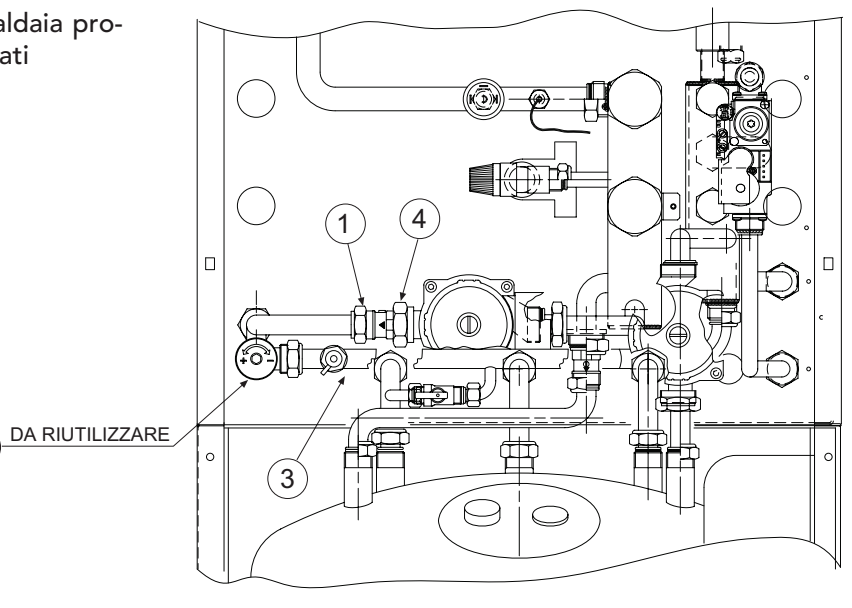

fig. 14

Inserire i nuovi particolari presenti nel kit

- 1 valvola deviatrice a 3 vie
- 2 tubazione by-pass
- 3 valvola di non ritorno
- 4 dado speciale per valvola non ritorno
- 5 valvola differenziale di by-pass (recuperata dall' impianto di serie)

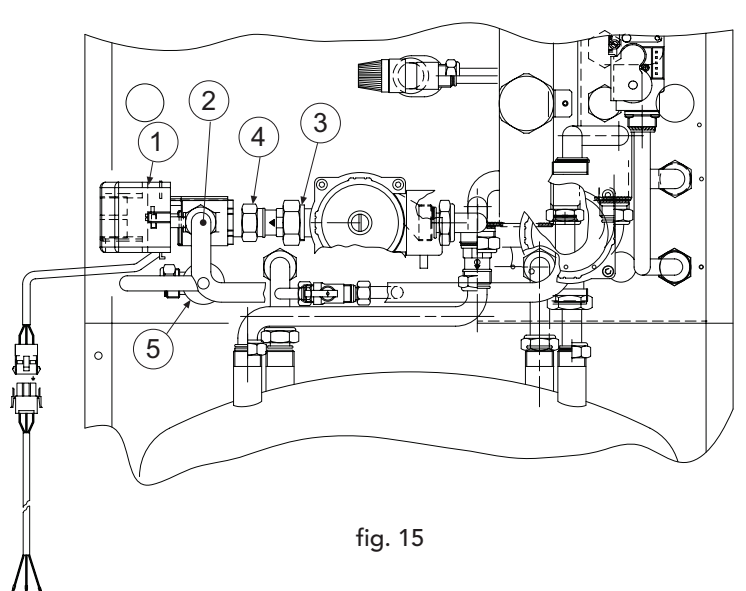

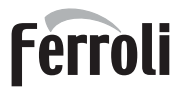

<u>silk</u>

 $\mathcal{C}^{\mathcal{A}}$ 

#### Montaggio circuito bassa temperatura

Togliere un tappo A e B a scelta. Montare il circuito già premontato contenuto nel kit. Collegare elettricamente con i cavi in dotazione il termostato sicurezza ed il circolatore.

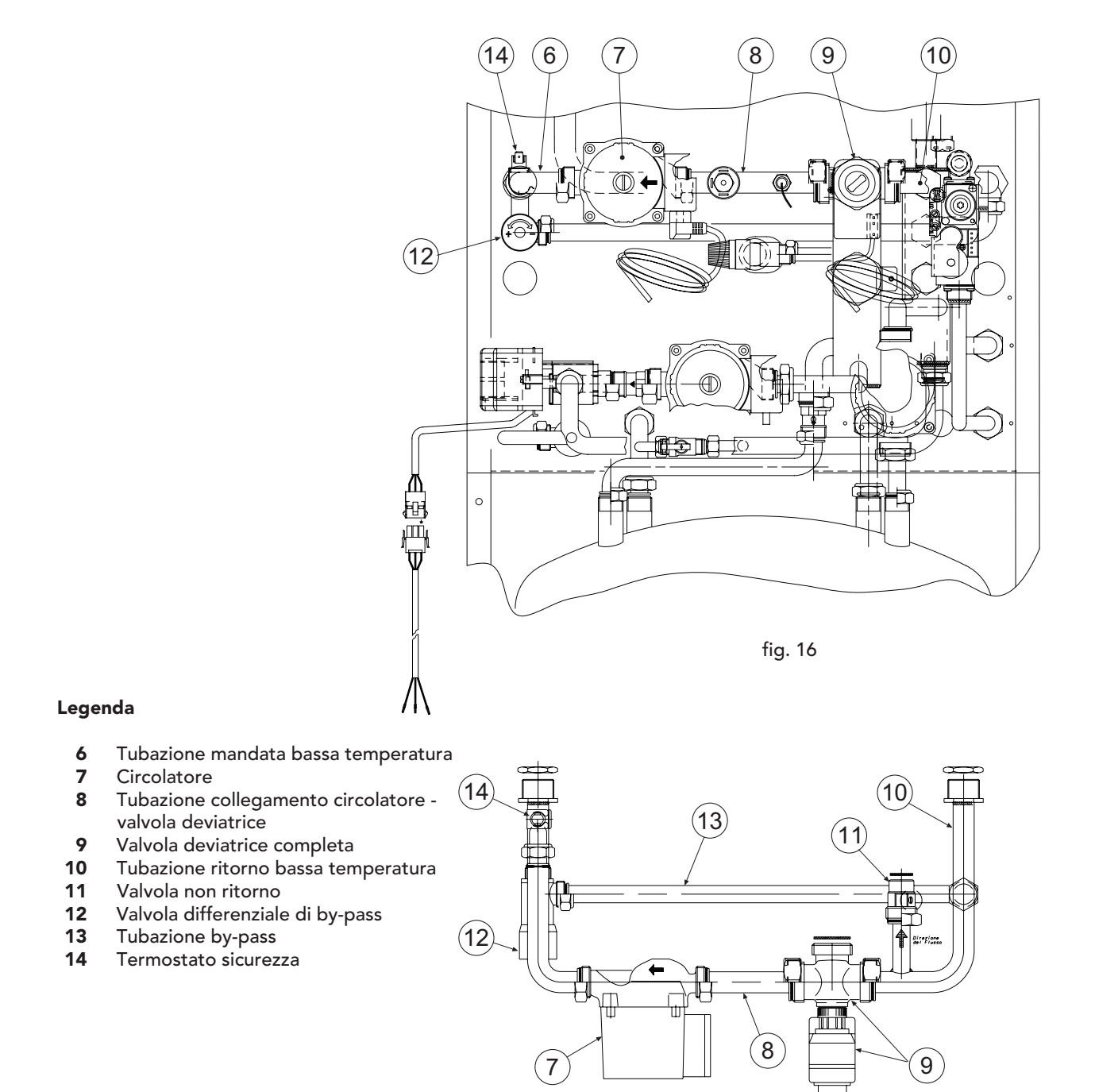

#### Montaggio 2° kit per circuito bassa temperatura

Per il montaggio del 2° kit per un circuito singolo di bassa temperatura seguire come al punto 2.

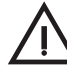

Nel caso che ci sia interferenza tra i connettori elettrici dei due circolatori delle zone di bassa temperatura si può o ruotare completamente la basetta del circolatore oppure girare solo il connettore nella basetta.

<u>all a</u>

#### Collegamenti elettrici e regolazione componenti

Per collegare elettricamente i componenti dei vari kits seguire le seguenti istruzioni.

 $A \wedge \bigcup_{\alpha} B$ 1 - togliere il coperchio antepart. D riore della caldaia "A" 2 - svitare le 2 viti di ritegno del C cruscotto in plastica "B"  $\mathbf{I}$ 3 - rovesciare il cruscotto "C" 戶  $\parallel$  $\begin{array}{c|c|c|c|c} \hline \multicolumn{1}{|c|}{0.00000} & \multicolumn{1}{|c|}{0.00000} & \multicolumn{1}{|c|}{0.00000} & \multicolumn{1}{|c|}{0.00000} & \multicolumn{1}{|c|}{0.00000} & \multicolumn{1}{|c|}{0.00000} & \multicolumn{1}{|c|}{0.00000} & \multicolumn{1}{|c|}{0.00000} & \multicolumn{1}{|c|}{0.00000} & \multicolumn{1}{|c|}{0.00000} & \mult$ portastrumenti per accedere  $\mathbb{I}$ alla protezione elettrica  $\begin{array}{c} \hline \end{array}$  $\mathbf{I}$  $\mathbb{I}$ 4 - fissare la scheda interfaccia  $\mathbb{I}$ nel supporto "D" e collegare  $\vert$  $\mathbf{||}$ i connettori come indicato in  $\begin{array}{c} \hline \end{array}$  $\parallel$ figura Đ  $\parallel$ 5 - collegare i connettori alla centralina sia quelli provenienti dalla scheda interfaccia che quelli provenienti dal cruscotto (vedi schema elettrico) fig. 17 Part. ÒDÓ valvola deviatrice Sensore mandata (zona 1) (trasformatore mandata impianto) Sensore mandata (zona 2) Unitˆ ambientale  $(max. 3 unit)$  $\overline{O}$  $\bigcirc$  $\bigcirc$ Termostato ambiente ∣bืkP Circolatore (zona 2) (zona non miscelata) VA1 VF<sub>1</sub> BUS  $\bullet$ Termostato ambiente (zona 1) MK<sub>2</sub> MK 1 VF2 JF 1 Valvola miscelatore (zona 1)  $\bigcirc$ 'n  $\bigcirc$ Termostato ambiente (zona 2) KVLF vF: MK<sub>2</sub> MK1 ષ્ઠ 呕 CDI<sup>-</sup> vF: O  $\circ$  $\circ$ fig. 18Circolatore (zona 1) Valvola miscelatrice (zona 1)

NB: La centralina può funzionare sia con Unità Ambiente sia con termostati (contatto pulito).

<u>silv</u>

## 3. SERVIZIO E MANUTENZIONE

### 3.1 Regolazioni

Tutte le operazioni di regolazione e trasformazione devono essere effettuate da Personale Qualificato e di sicura qualificazione come il personale del Servizio Tecnico Assistenza Clienti di Zona.

FERROLI declina ogni responsabilità per danni a cose e/o persone derivanti dalla manomissione dell'apparecchio da parte di persone non qualificate e non autorizzate.

#### Trasformazione gas di alimentazione

L'apparecchio può funzionare con alimentazione a gas Metano o G.P.L. e viene predisposto in fabbrica per l'uso di uno dei due gas, come chiaramente riportato sull'imballo e sulla targhetta dati tecnici dell'apparecchio stesso. Qualora si renda necessario utilizzare l'apparecchio con gas diverso da quello preimpostato, è necessario dotarsi dell'apposito kit di trasformazione e operare come indicato di seguito:

- 1 Rimuovere il mantello.
- 2 Aprire la camera stagna.
- 3 Svitare il raccordo gas A posto sul miscelatore aria/gas.
- 4 Sostituire l'ugello inserito nel miscelatore con quello contenuto nel kit di trasformazione.
- 5 Riassemblare il raccordo A e verificare la tenuta della connessione.
- 6 Applicare la targhetta contenuta nel kit di trasformazione vicino alla targhetta dati tecnici.
- 7 Rimontare camera stagna e mantello.
- **8** Controllare il livello di CO $_2$  (vedi par. "Analisi della combustione").

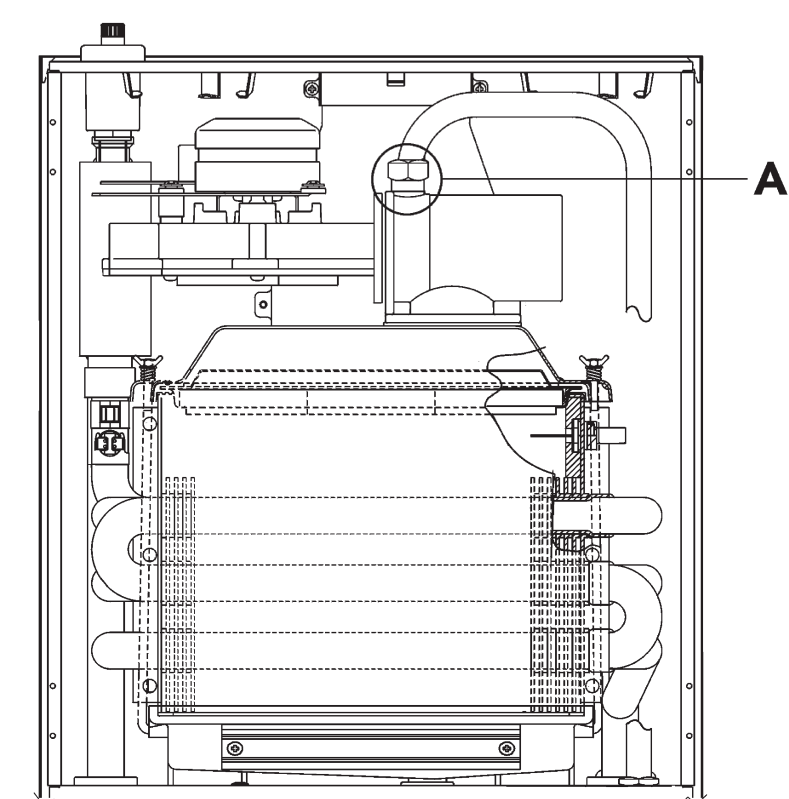

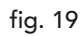

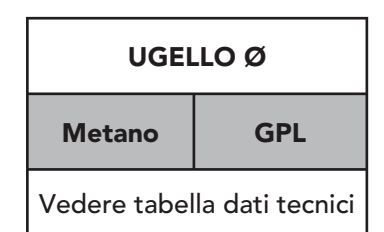

Nel caso in cui i valori di CO<sub>2</sub> non fossero compresi tra 8,7÷9% per Gas Naturale e tra 9,5÷10% per B/P, procedere come segue per la regolazione della valvola.

- A Inserire uno strumento di combustione.
- B Regolare la caldaia alla potenza massima in fase risaldamento o sanitario.
- C Regolare la portata del gas agendo sulla vite del rubinetto 1 fino a portare i valori di CO<sub>2</sub> compreso tra 8,7÷9% per Gas Naturale e tra 9,5÷10% per B/P.
- E Riposizionare i tappi di chiusura e portae la caldaia sui valori normali.

<u>siN</u>

#### Regolazioni temperature

Premendo il tasto "Modo" si accede al menù utente (cfr. cap. 1 per una descrizione completa) dal quale è possibile modificare:

#### Par. "1" • Temperatura impianto

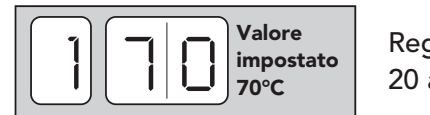

Regolabile da: 20 a 90°C

#### Par. "2" • Temperatura bollitore

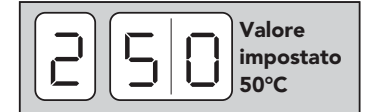

Regolabile da: 40 a 65°C

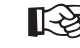

Le regolazioni sopra descritte possono essere fatte solo se il comando remoto non è collegato.

La caldaia è dotata di un dispositivo di sicurezza che arresta temporaneamente il funzionamento in caso di ∆t troppo elevati.

#### Regolazione del  $\Delta t$  riscaldamento variando la portata-prevalenza del circolatore

Il salto termico At (differenza di temperatura dell'acqua di riscaldamento tra mandata e ritorno impianto) deve essere inferiore ai 20°C e si ottiene variando la portata prevalenza del circolatore, agendo sul variatore (o sull'interruttore) a più velocità dello stesso. Si noti che aumentando la velocità del circolatore diminuisce il  $\Delta t$  e viceversa.

### 3.2 Messa in servizio

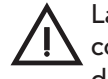

La messa in servizio deve essere effettuata da Personale Qualificato e di sicura qualificazione come il personale della nostra Organizzazione di vendita ed il Servizio Tecnico Assistenza Clienti di zona.

Verifiche da eseguire alla prima accensione, e dopo tutte le operazioni di manutenzione che abbiano comportato la disconnessione dagli impianti o un intervento su organi di sicurezza o parti della caldaia:

#### Prima di accendere la caldaia:

- Aprire le eventuali valvole di intercettazione tra caldaia ed impianti.
- Verificare la tenuta dell'impianto gas, procedendo con cautela ed usando una soluzione di acqua saponata per la ricerca di eventuali perdite dai collegamenti.
- Riempire l'impianto idraulico ed assicurare un completo sfiato dell'aria contenuta nella caldaia e nell'impianto, aprendo la valvola di sfiato aria posta in caldaia e le eventuali valvole di sfiato sull'impianto.
- Verificare che non vi siano perdite di acqua nell'impianto, nei circuiti acqua sanitaria, nei collegamenti o in caldaia.
- Verificare l'esatto collegamento dell'impianto elettrico.
- Verificare che l'apparecchio sia collegato ad un buon impianto di terra.
- Verificare che il valore di pressione e portata gas per il riscaldamento sia quello richiesto.
- Verificare che non vi siano liquidi o materiali infiammabili nelle immediate vicinanze della caldaia
- Verificare il corretto collegamento dell'apparecchio all'impianto di smaltimento condense ed accertarsi della funzionalità del sistema evacuazione delle condense.

<u>still</u>

#### Accensione della caldaia:

- Aprire il rubinetto del gas a monte della caldaia.
- Chiudere o inserire l'eventuale interruttore o spina a monte della caldaia
- Premere l'interruttore di accensione della caldaia.
- La caldaia si accende ed esegue un ciclo di autotest completo, con verifica di funzionamento dei principali organi. Sul display viene visualizzato in sequenza la versione del software e la versione parametri
- Se il ciclo è superato correttamente:
	- Se non c'è richiesta in sanitario o riscaldamento sul display compare  $\Box$  (modalità' funzionamento attesa) seguito dal valore della temperatura del sensore mandata. Agire quindi sul termostato ambiente o sul comando remoto per attivare una richiesta di riscaldamento
	- Se vi è una richiesta dall'ambiente il display passa dalla fase attesa  $\Box$  alla fase riscaldamento  $\Box$  e la caldaia inizia a funzionare automaticamente, controllata dai suoi dispositivi di regolazione e di sicurezza.
	- Se vi è una richiesta dal bollitore il display passa dalla fase attes **e** alla fase sanitario **de** la caldaia e la caldaia inizia a funzionare automaticamente, controllata dai suoi dispositivi di regolazione e di sicurezza.
	- Se nel ciclo di autotest o nella successiva accensione sono riscontrate delle anomalie, sul display compare il codice di errore relativo e la caldaia va in blocco. Attendere circa 15 secondi e premere il tasto reset. La caldaia ripristinata ripeterà il ciclo di accensione. Se, dopo alcuni tentativi, la caldaia non si accendesse, consultare il paragrafo "Ricerca guasti".
- In caso venisse a mancare l'alimentazione elettrica alla caldaia, mentre quest'ultima è in funzione, il bruciatore si spegne. Al ripristino della tensione di rete, la caldaia esegue nuovamente il ciclo di autotest ed al termine il bruciatore viene riacceso automaticamente (se vi è ancora richiesta di calore).

### Verifiche durante il funzionamento

- Assicurarsi della tenuta del circuito del combustibile e degli impianti acqua.
- Controllare l'efficienza del camino e condotti aria-fumi durante il funzionamento della caldaia.
- Controllare che la circolazione dell'acqua, tra caldaia ed impianti, avvenga correttamente.
- Assicurarsi che il bruciatore premiscelato moduli correttamente sia nella fase di riscaldamento che in quella di produzione d'acqua sanitaria.
- Verificare la buona accensione della caldaia, effettuando diverse prove di accensione e spegnimento, per mezzo del termostato ambiente o del comando remoto.
- Assicurarsi che il consumo del combustibile indicato al contatore, corrisponda a quello indicato nella tabella dati tecnici al cap. 4.
- Controllare che vi sia la giusta portata d'acqua sanitaria con il  $\Delta t$  dichiarato in tabella: non fidarsi di misure effettuate con sistemi empirici. La misura va effettuata con appositi strumenti ed in un punto il più vicino possibile alla caldaia, considerando anche le dispersioni di calore delle tubazioni.
- Assicurarsi che senza richiesta di riscaldamento il bruciatore si accenda correttamente una volta esaurito l'accumulo d'acqua calda sanitaria.
- Verificare la corretta programmazione dei parametri ed eseguire le eventuali personalizzazioni richieste (curva di compensazione, potenza, temperature, ecc.)

#### Spegnimento

Premere il tasto ON/OFF (vedi fig. 1).

Quando la caldaia viene spenta attraverso questo tasto la scheda elettronica non è più alimentata elettricamente ed il sistema antigelo è escluso.

Chiudere il rubinetto del gas a monte della caldaia e togliere alimentazione elettrica all'apparecchio.

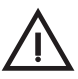

**Ferroli** 

aM

Per lunghe soste durante il periodo invernale, al fine di evitare danni dovuti al gelo, è consigliabile scaricare tutta l'acqua della caldaia, quella sanitaria e quella dell'impianto; oppure scaricare solo l'acqua sanitaria e introdurre l'apposito antigelo nell'impianto di riscaldamento.

### 3.3 Manutenzione

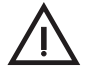

Le seguenti operazioni sono strettamente riservate a Personale Qualificato e di sicura qualificazione, come il personale della nostra Organizzazione di vendita e del Servizio Tecnico Assistenza Clienti di zona.

#### controllo stagionale della caldaia e del camino

Si consiglia di far effettuare sull'apparecchio almeno una volta all'anno i seguenti controlli:

- I dispositivi di comando e di sicurezza (valvola gas, flussometro, termostati, ecc.) devono funzionare correttamente.
- I condotti ed il terminale aria-fumi devono essere liberi da ostacoli e non presentare perdite.
- Gli impianti gas e acqua devono essere a tenuta.
- Il bruciatore e lo scambiatore devono essere puliti. Seguire le istruzioni al paragrafo successivo.
- Gli elettrodi devono essere liberi da incrostazioni e correttamente posizionati.
- La pressione dell'acqua dell'impianto a freddo deve essere di circa 1 bar; in caso contrario riportarla a questo valore.
- Il vaso d'espansione deve essere carico.
- La portata gas e la pressione devono corrispondere a quanto indicato nelle rispettive tabelle.
- Le pompe di circolazione non devono essere bloccate.
- Il sistema di evacuazione delle condense deve essere in efficienza e non deve presentare perdite o ostruzioni.

#### Svuotamento del bollitore e dell'impianto di riscaldamento

- Per lo svuotamento del bollitore utilizzare il rubinetto di scarico 233 di fig. 16 previa chiusura delle valvole di caricamento dalla rete idrica; utilizzare come sfiato un punto di prelievo dell'acqua calda (lavello, doccia ecc.).
- Per vuotare completamente l'impianto di riscaldamento utilizzare il rubinetto 200 di fig. 20 e 24). Utilizzare come sfiato le valvoline dei radiatori.

 Se la caldaia è collegata all'impianto mediante saracinesche di servizio, verificare la loro completa apertura. Qualora la caldaia fosse situata in un punto più alto rispetto ai radiatori, la parte di impianto comprendente questi ultimi dovrà essere svuotata separatamente.

Prima di riempire nuovamente l'impianto ricordarsi di richiudere il rubinetto di scarico, le valvoline di sfiato dei radiatori nonchè di bloccare gli otturatori delle valvole di non ritorno 194 di fig. 24.

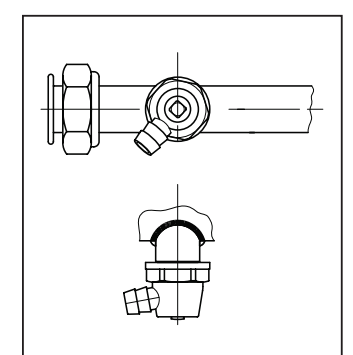

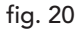

#### Apertura del pannello anteriore

Per aprire il pannello anteriore della caldaia, vedere la sequenza indicata nella figura a lato.

Prima di effettuare qualsiasi operazione all'interno della caldaia, disinserire l'alimentazione elettrica e chiudere il rubinetto gas a monte.

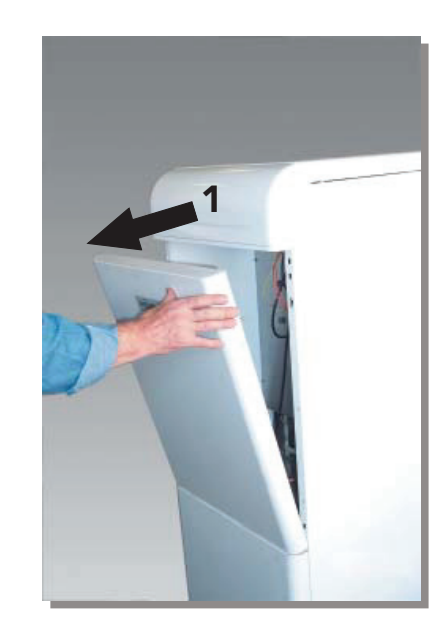

**Ferroli** 

<u>still</u>

fig. 21

#### Analisi della combustione

É possibile effettuare l'analisi della combustione attraverso i punti di prelievo aria e fumi raffigurati in fig. 22.

Per effettuare la misurazione occorre:

1) Aprire i punti di prelievo aria e fumi

2) Introdurre le sonde;

3) Premere i tasti "+" e "-" per 5 secondi in modo da attivare la modalità TEST;

4) Attendere 10 minuti per far giungere la caldaia in stabilità

5) Effettuare la misura.

Per il metano la lettura del CO $_{\rm 2}$  deve essere compresa tra 8,7 ed il 9 %.

Per il GPL la lettura del CO $_{\rm 2}$  deve essere compresa tra 9,5 ed il 10 %.

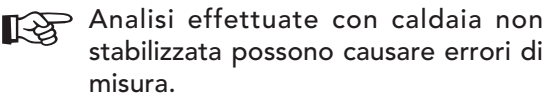

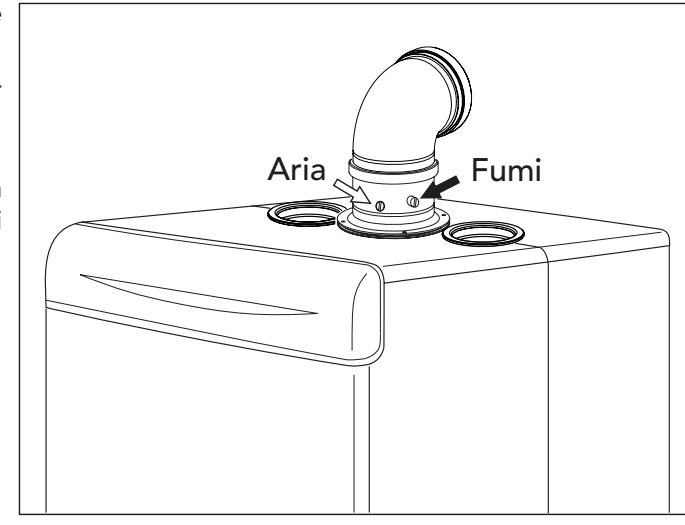

fig. 22

## 3.4 Risoluzione dei problemi

#### **Diagnostica**

La caldaia è dotata di un avanzato sistema di autodiagnosi. Nel caso di un anomalia nel funzionamento, il display lampeggia ed appare il codice identificativo dell'anomalia. Le anomalie contraddistinte dalla lettera "A" causano il blocco permanente della caldaia. Per ripristinare il funzionamento occorre intervenire manualmente sulla caldaia premendo il tasto "R" (reset).

Le anomalie contraddistinte con la lettera "F" causano blocchi temporanei che vengono ripristinati automaticamente non appena il valore rientra nel campo di funzionamento normale della caldaia.

Nella tabella seguente sono riportate indicazioni per la risoluzione delle anomalie segnalate dalla caldaia. Gli interventi sull'apparecchio possono essere effettuati solo da Personale Qualificato e di sicura qualificazione come il personale del Servizio Tecnico Assistenza Clienti. Per interventi sull'apparecchio o che comportino l'apertura della caldaia richiedere sempre l'intervento del centro di assistenza.

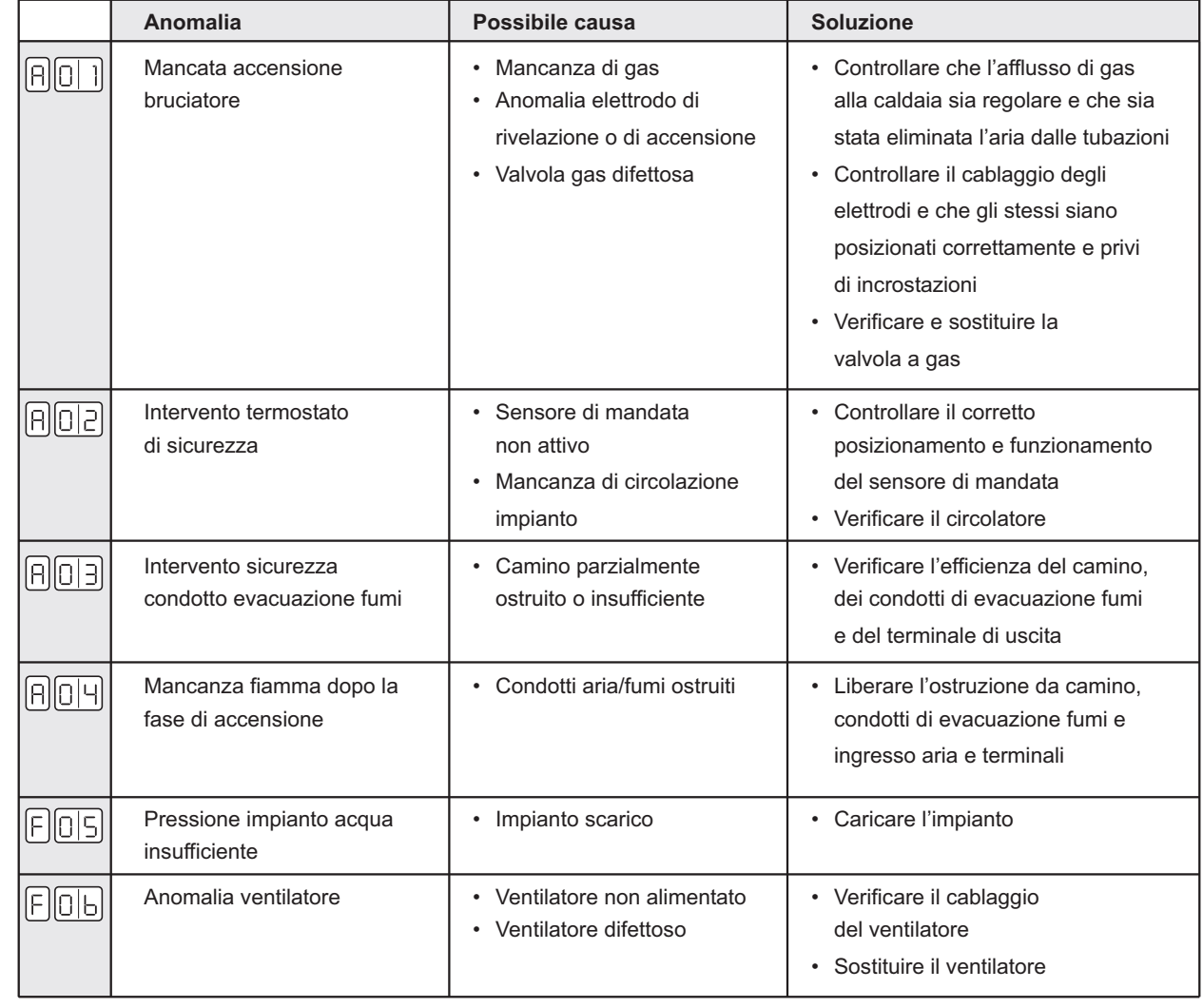

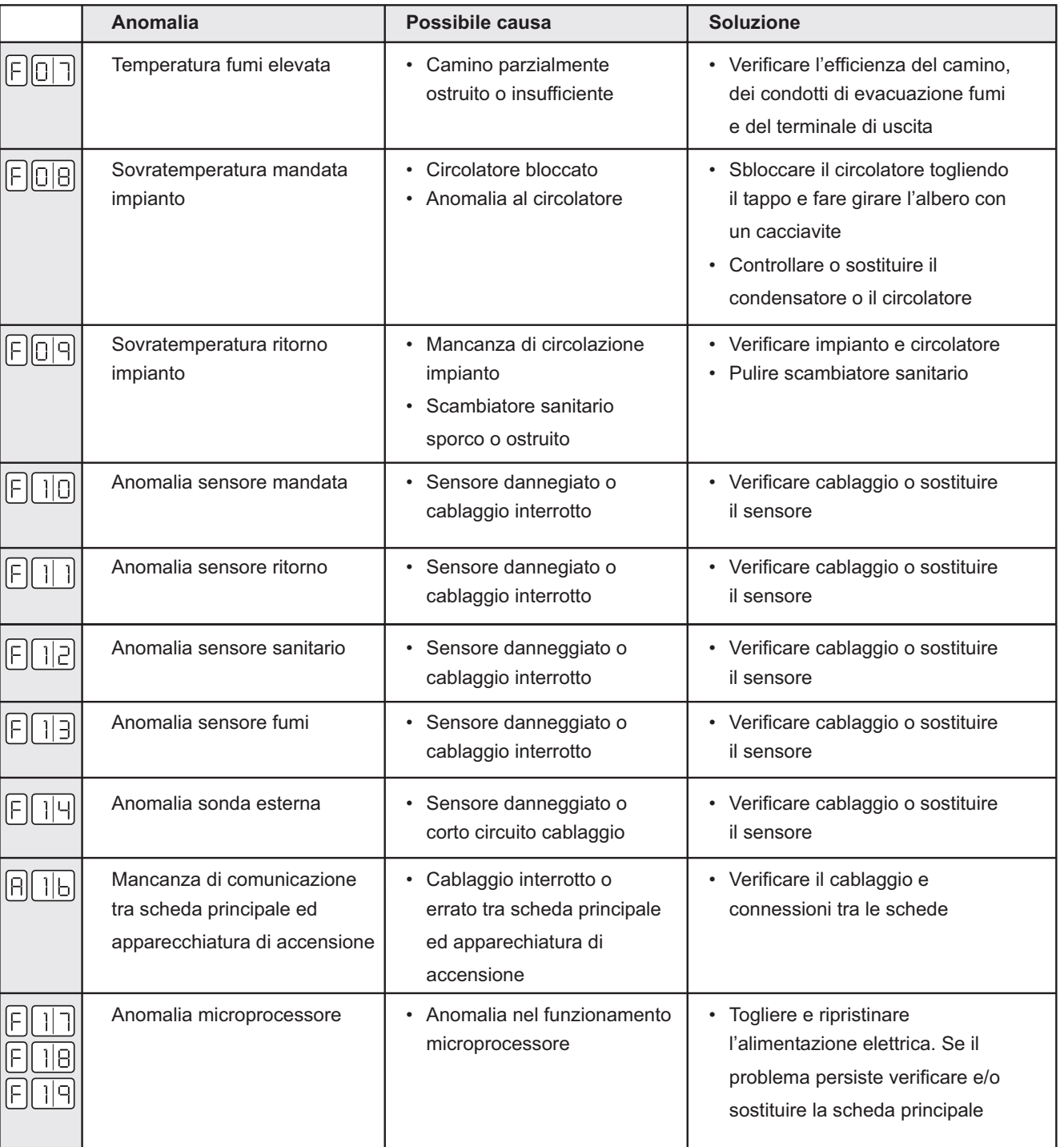

فلللو

谷

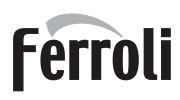

**NH** 

谷

Ø

#### Ricerca guasti

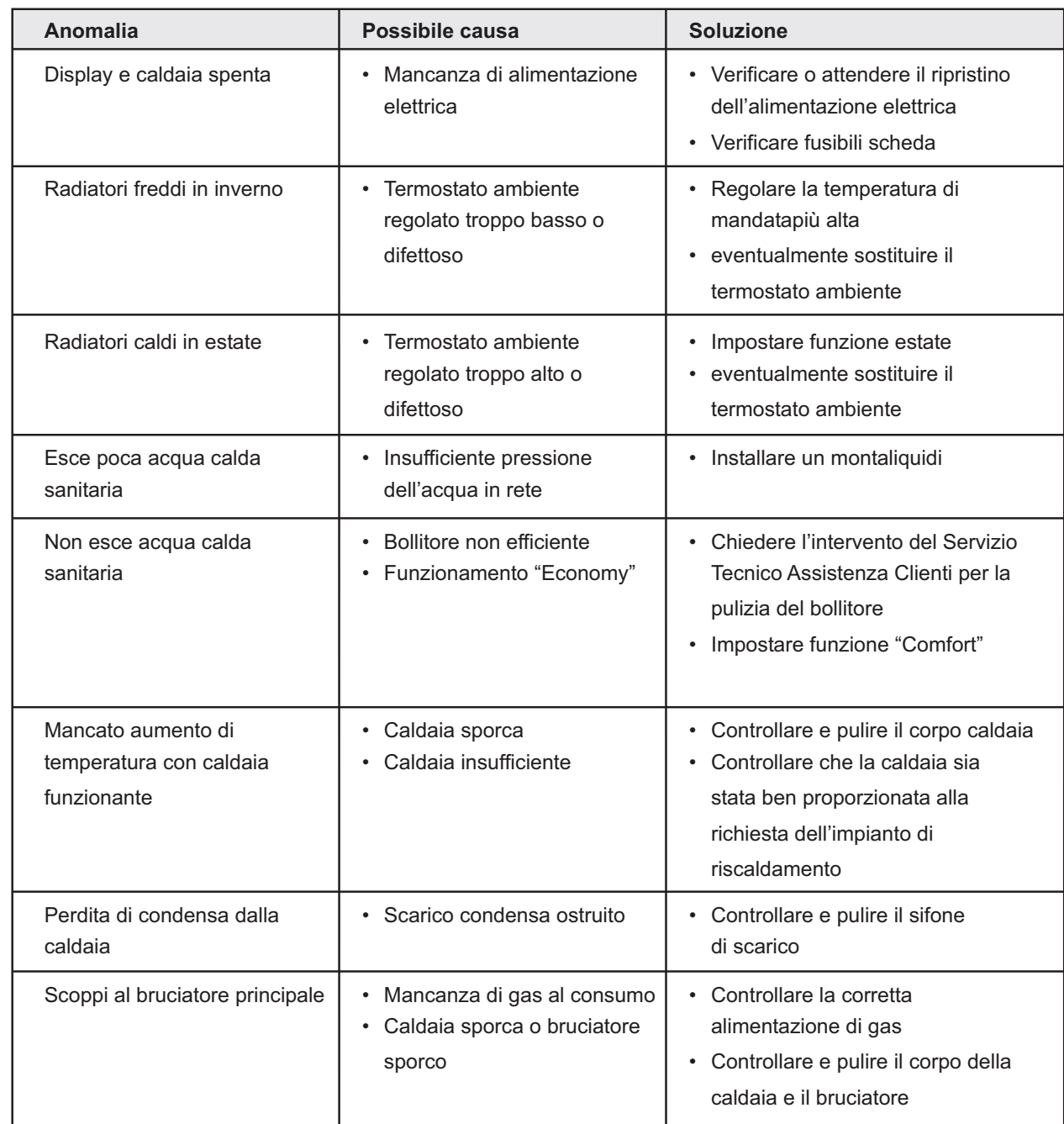

## Econcept Kombi 35

## **4 CARATTERISTICHE E DATI TECNICI**

## 4.1 Dimensioni e attacchi

#### Legenda

- 
- 
- A1 1° Ritorno bassa temperatura (Ø 1" opzionale)<br>A2 1a Mandata bassa temperatura (Ø 1" opzionale)<br>A3 2° Ritorno bassa temperatura (Ø 1" opzionale)
- A4 2a Mandata bassa temperatura (Ø 1" opzionale)
- A5 Ritorno impianto ( $\varnothing$  3/4")
- A6 Mandata impianto (Ø 3/4")
- A7 Entrata acqua sanitario (Ø 3/4")<br>A8 Uscita acqua sanitario (Ø 3/4")<br>A9 Entrata gas (Ø 3/4")
- 
- 
- A10 Valvola di sicurezza (Ø 1/2")
- A11 Scarico bollitore ( $\varnothing$  1/2")
- A12 Attacco ricircolo  $\hat{O}(83/4)$
- A13 Scarico condensa

### 600  $\overline{180}$  $180$  $120$  $120$ 283 500  $0.90$ 317  $0000$

**Vista Superiore** 

**Ferroli** 

<u>alle</u>

а.<br>Шп

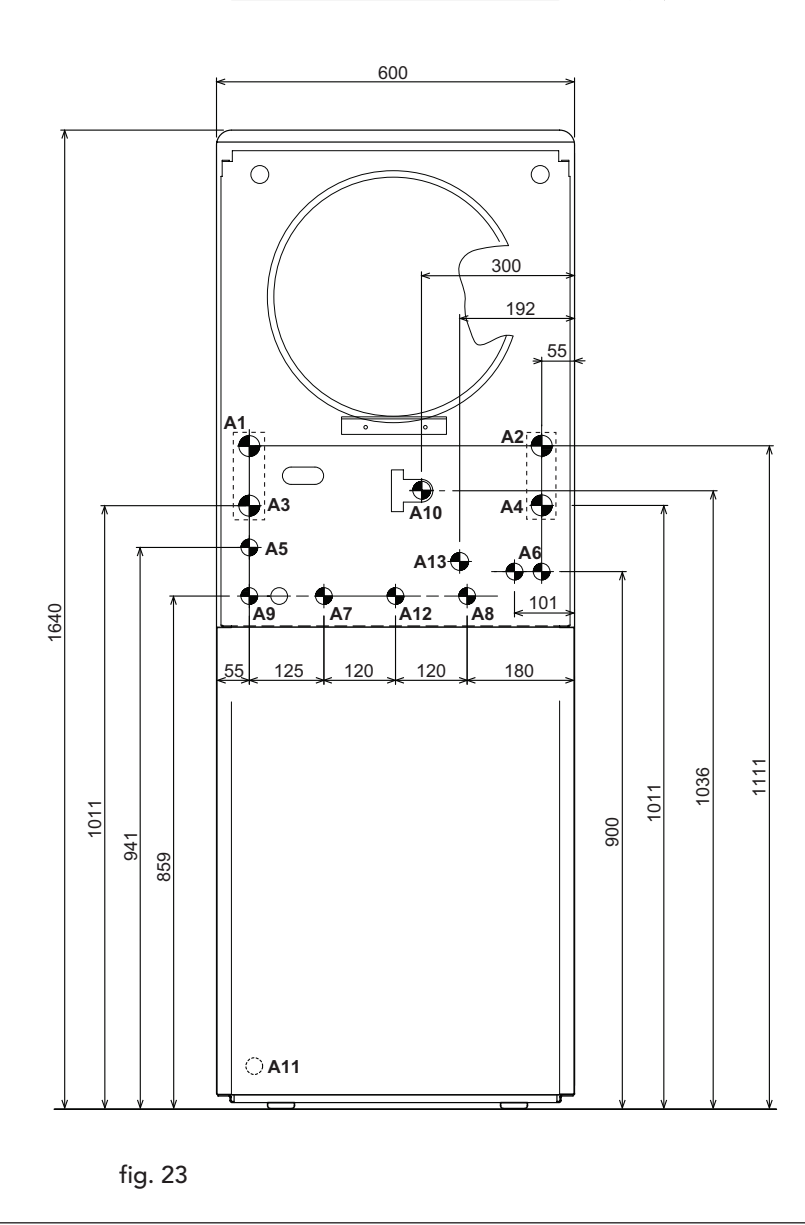

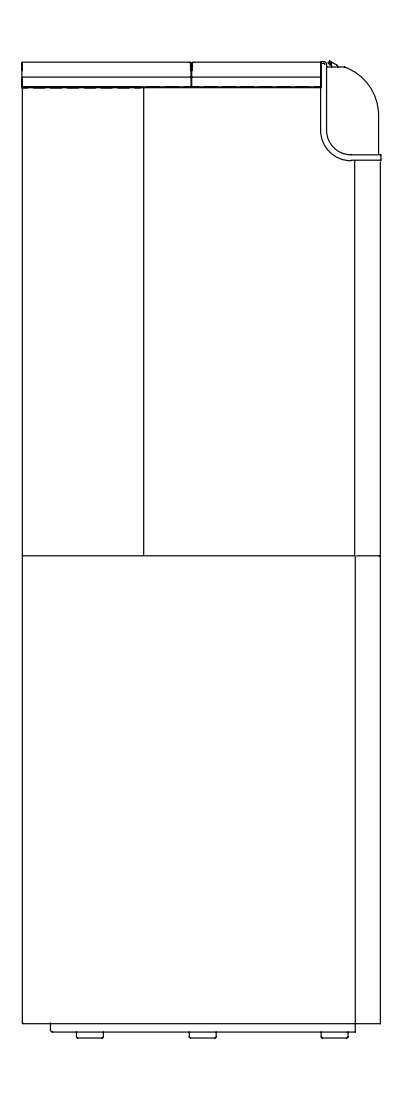

<u>alla</u>

rti<br>Lie

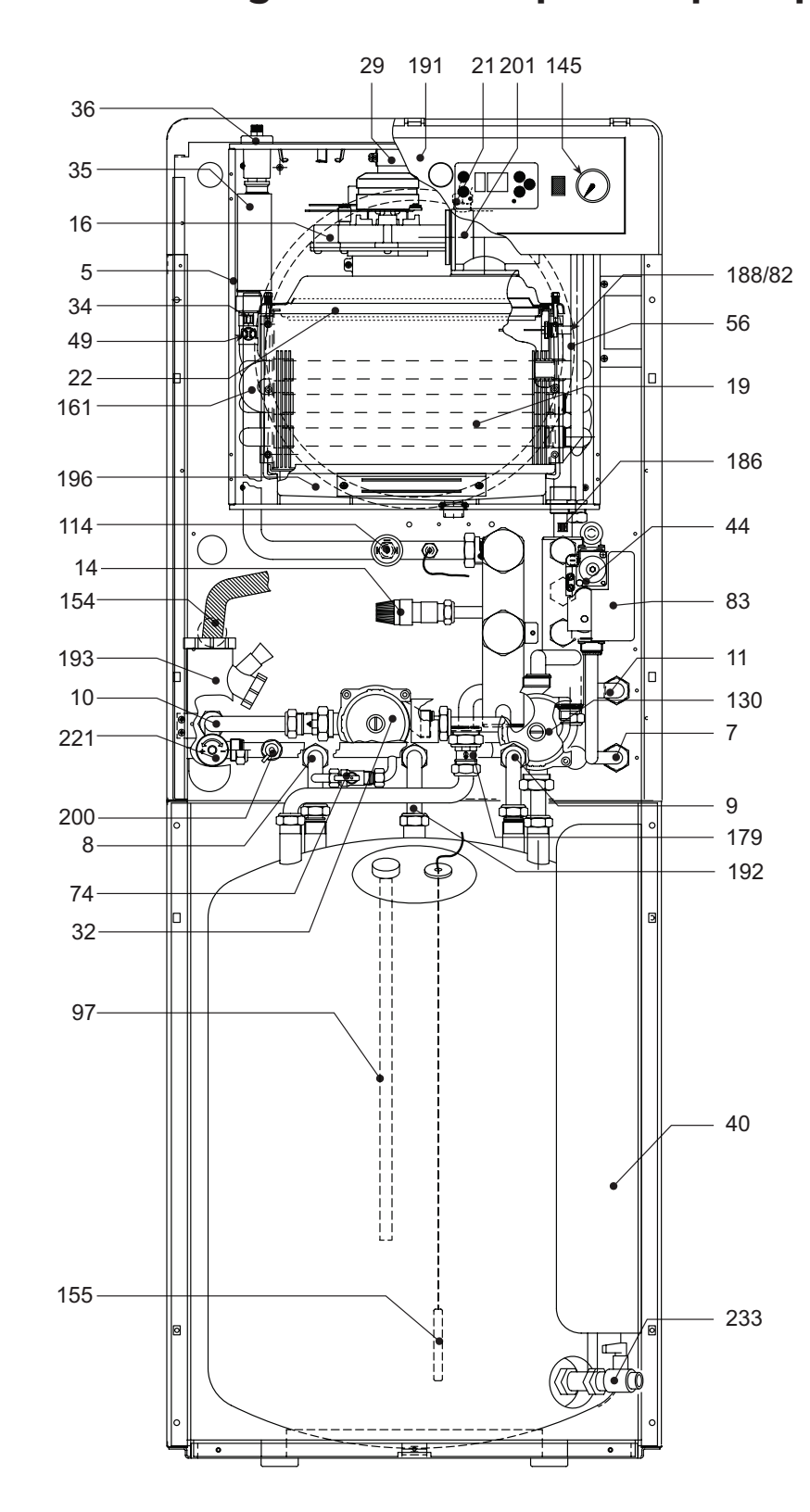

## 4.2 Vista generale e componenti principali

#### Legenda

- 5 Camera stagna<br>7 Entrata gas
- 7 Entrata gas
- 8 Mandata bollitore<br>9 Ritorno bollitore
- 
- 9 Ritorno bollitore<br>10 Mandata impiant Mandata impianto
- 11 Ritorno impianto
- 14 Valvola di sicurezza riscaldamento
- 
- 16 Ventilatore<br>19 Camera di o 19 Camera di combustione<br>21 Ugello principale
- 21 Ugello principale<br>22 Bruciatore princin
- 22 Bruciatore principale<br>29 Collare uscita fumi
- 29 Collare uscita fumi<br>32 Circolatore riscalda
- 32 Circolatore riscaldamento<br>34 Sensore temperatura
- Sensore temperatura
- riscaldamento
- 35 Separatore d'aria<br>36 Sfiato aria automa
- 36 Sfiato aria automatico<br>40 Vaso di espansione sai
- 40 Vaso di espansione sanitario<br>44 Valvola gas
- 44 Valvola gas<br>49 Termostato
- Termostato di sicurezza
- 56 Vaso espansione<br>74 Rubinetto di cario
- 74 Rubinetto di carico<br>82 Elettrodo di rilevaz
- 82 Elettrodo di rilevazione<br>83 Centralina elettronica di Centralina elettronica di
- comando
- 97 Anodo di magnesio<br>114 Pressostato acqua
- 114 Pressostato acqua<br>130 Circolatore bollito
- 130 Circolatore bollitore<br>145 Idrometro
- 145 Idrometro<br>154 Tubo scari
- 154 Tubo scarico condensa<br>155 Sonda bollitore
- 155 Sonda bollitore<br>161 Scambiatore di
- Scambiatore di calore a condensa
- 179 Valvola di non ritorno
- 186 Sensore di ritorno<br>188 Elettrodo d'accens
- 188 Elettrodo d'accensione<br>191 Sensore temperatura fu
- 191 Sensore temperatura fumi<br>192 Ricircolo
- 192 Ricircolo<br>193 Sifone
- 193 Sifone<br>196 Bacine
- Bacinella condensa
- 200 Scarico acqua impianto<br>201 Camera miscelazione
- Camera miscelazione
- 221 By-pass<br>233 Rubinett
- Rubinetto scarico bollitore

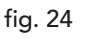

فللله

縱

## 4.3 Schema idraulico

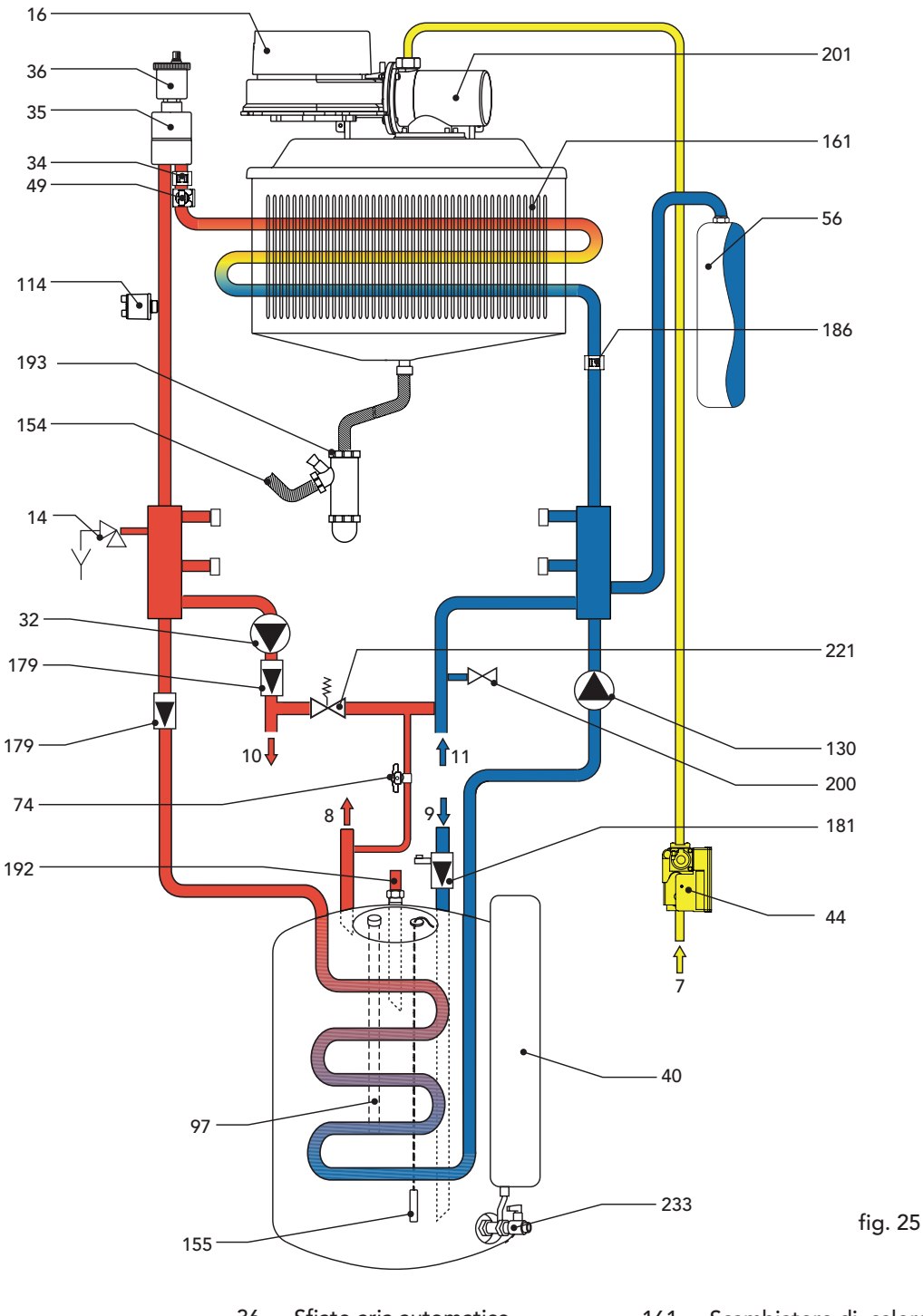

#### Legenda

- 7 Entrata gas<br>8 Uscita bollit
- 8 Uscita bollitore<br>9 Entrata bollitore
- Entrata bollitore
- 10 Mandata impianto
- 11 Ritorno impianto<br>14 Valvola di sicurez
- 14 Valvola di sicurezza riscaldamento<br>16 Ventilatore
- 16 Ventilatore<br>32 Circolatore
- 32 Circolatore riscaldamento<br>34 Sensore temperatura Sensore temperatura
- riscaldamento
- 
- 35 Separatore d'aria
- 36 Sfiato aria automatico<br>40 Vaso di espansione sa
- 40 Vaso di espansione sanitario<br>44 Valvola gas
- 44 Valvola gas<br>49 Termostato
- 49 Termostato di sicurezza<br>74 Rubinetto di carico
- 74 Rubinetto di carico
- 56 Vaso espansione<br>97 Anodo di magne
- 97 Anodo di magnesio<br>114 Pressostato acqua
- 114 Pressostato acqua<br>130 Circolatore bollitor
- 
- 130 Circolatore bollitore<br>154 Tubo scarico conder Tubo scarico condensa
- 155 Sonda bollitore
- 161 Scambiatore di calore a condensa
- 179 Valvola di non ritorno<br>181 Valvola di sicurezza e
	- Valvola di sicurezza e non ritorno
- 186 Sensore di ritorno<br>192 Ricircolo
- 192 Ricircolo<br>193 Sifone
- 193 Sifone<br>200 Scarico
- 200 Scarico acqua impianto<br>201 Camera miscelazione
- 201 Camera miscelazione<br>221 By-pass
- 221 By-pass<br>233 Rubinet
- Rubinetto scarico bollitore

**NH** 

谷

## 4.4 Tabella dati tecnici

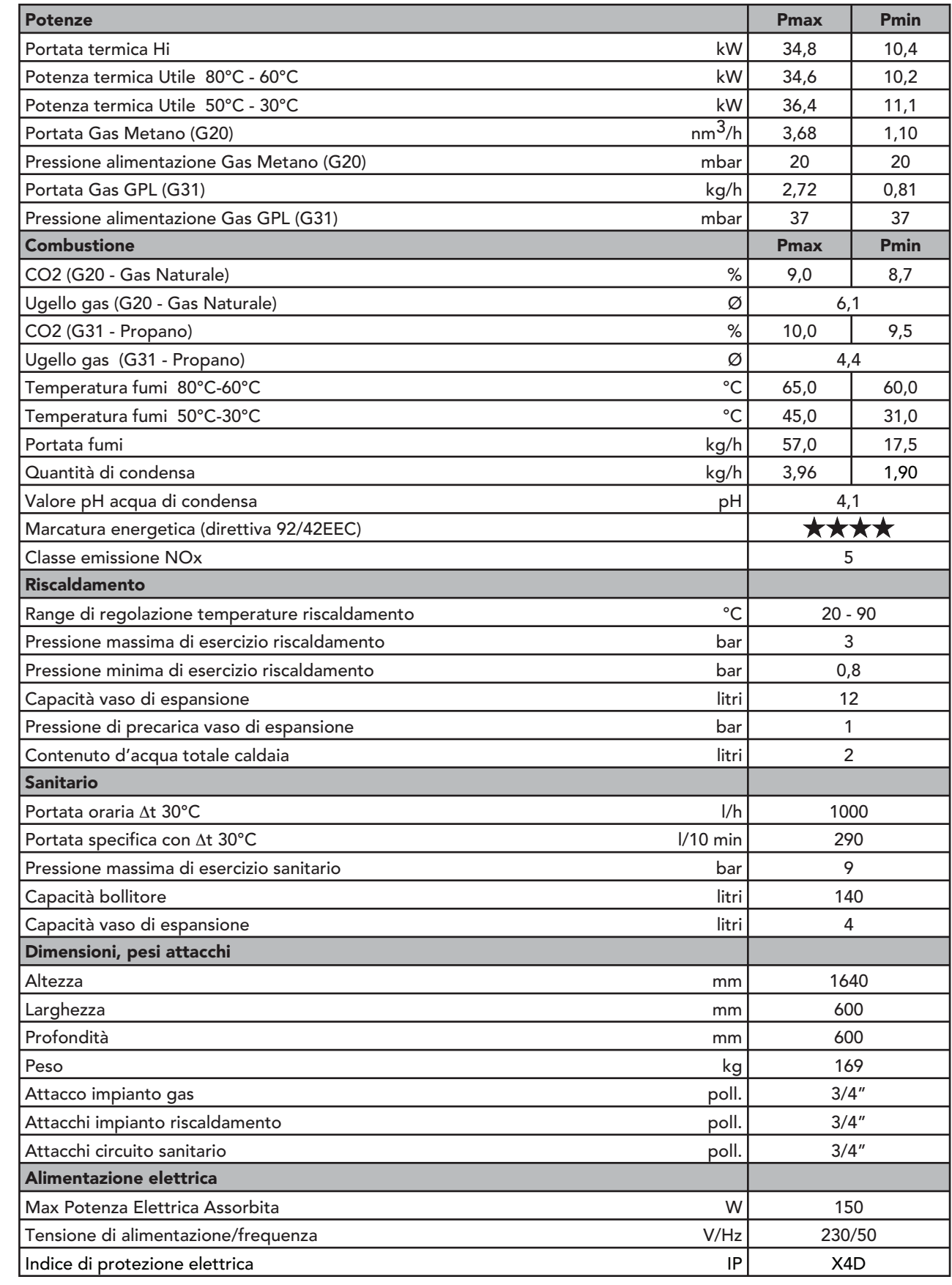

 $\mathbf{z}$ 

<u>alle</u>

 $\mathbf{r}_{\mathbf{L}}^{2}$ 

## 4.5 Diagrammi

Perdita di carico/Prevalenza circolatori zona alta temperatura

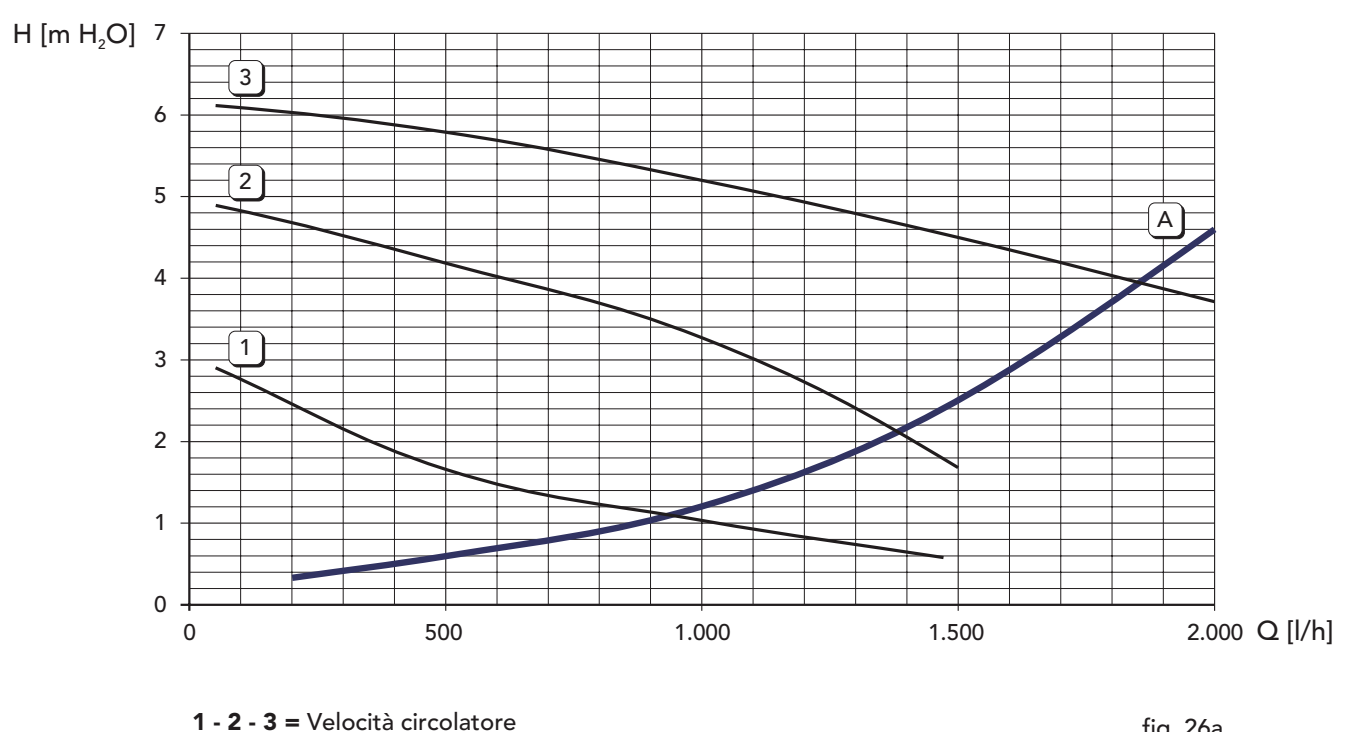

**<sup>1 - 2 - 3 =</sup>** Velocità circolatore<br> **A** = Perdita di carico caldaia fig. 26a

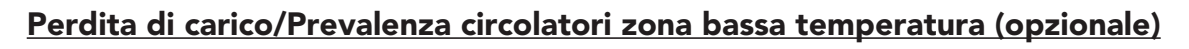

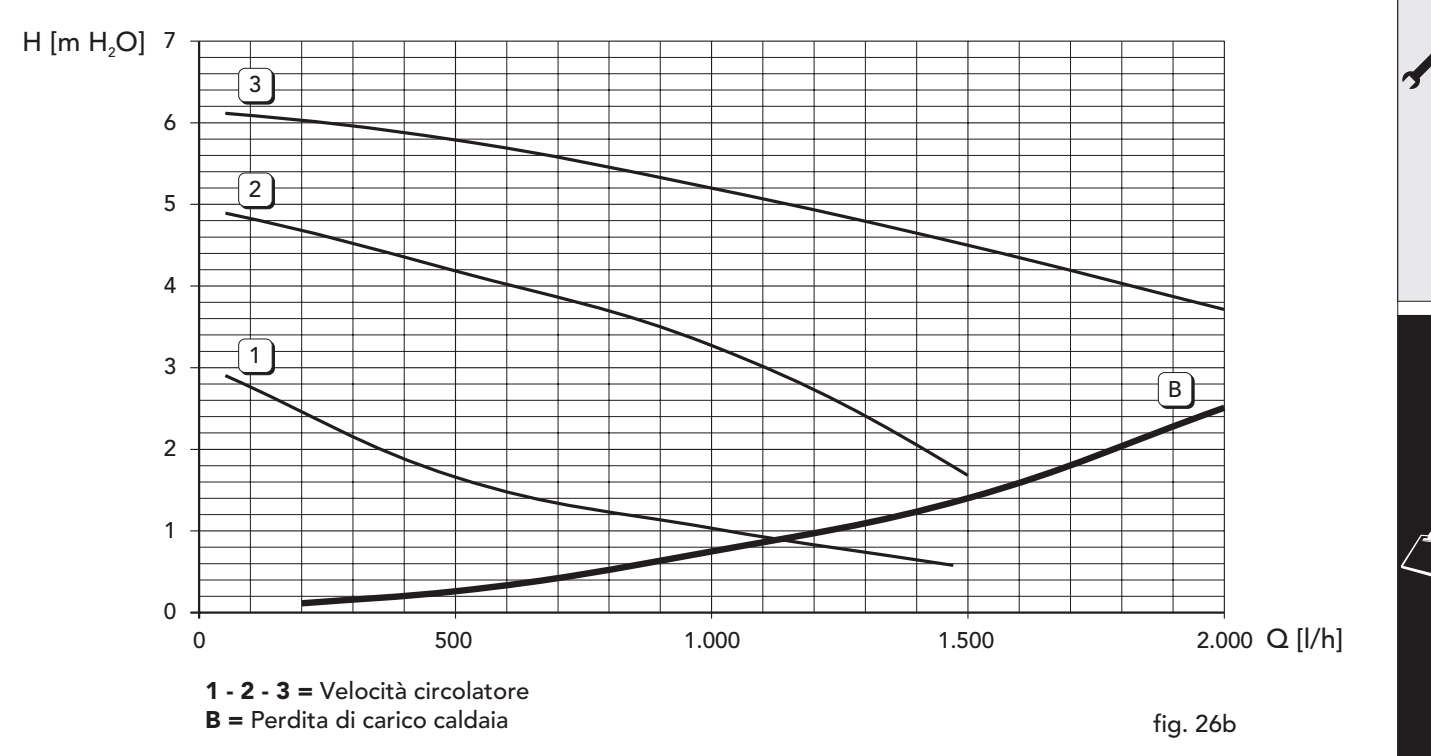

<u>sulv</u>

從

## 4.6 Schema elettrico

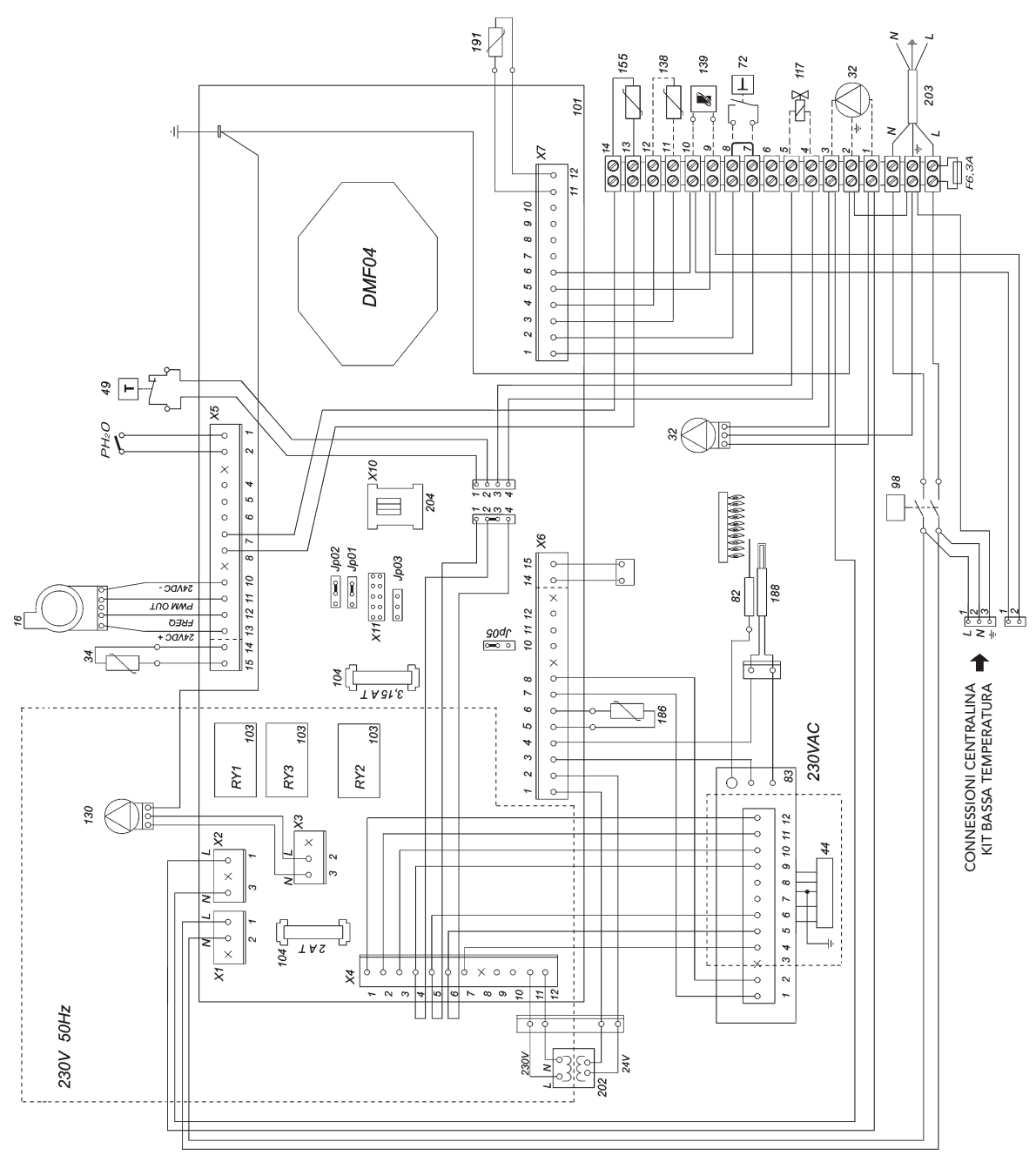

#### Legenda

fig. 27

- 16 Ventilatore<br>32 Circolatore
- 32 Circolatore riscaldamento<br>34 Sensore temperatura risca
- 34 Sensore temperatura riscaldamento<br>44 Valvola gas
- 44 Valvola gas<br>49 Termostato
- 49 Termostato di sicurezza<br>72 Termostato ambiente
- 72 Termostato ambiente<br>82 Elettrodo di rilevazion
- 82 Elettrodo di rilevazione<br>83 Centraina elettronica di
- 83 Centraina elettronica di comando<br>98 Interruttore
- 98 Interruttore<br>101 Scheda elett
- 101 Scheda elettronica<br>103 Relé
- 103 Relé Fusibile
- 117 Valvola gas principale
- 188 Elettrodo d'accensione
- 130 Circolatore bollitore<br>138 Sonda esterna
- 138 Sonda esterna<br>139 Unità ambiente
- 139 Unità ambiente<br>155 Sonda bollitore
- 155 Sonda bollitore<br>186 Sensore di ritor
- 186 Sensore di ritorno<br>191 Sensore temperati
- 191 Sensore temperatura fumi<br>202 Trasformatore
- 202 Trasformatore<br>203 230V rete
- 203 230V rete<br>204 Connettor
- Connettore PC

#### La presente garanzia convenzionale è valida per gli apparecchi destinati alla commercializzazione, venduti ed installati sul solo territorio italiano

La Direttiva Europea 99/44/CE ha per oggetto taluni aspetti della vendita e delle garanzie dei beni di consumo e regolamenta il rapporto tra venditore finale e consumatore. La direttiva in oggetto prevede che in caso di difetto di conformità del prodotto, il consumatore ha diritto a rivalersi nei confronti del venditore finale per ottenerne il ripristino senza spese, per un periodo di 24 mesi dalla data di acquisto.

Ferroli S.p.A., pur non essendo venditore finale nei confronti del consumatore, intende comunque supportare le responsabilità del venditore finale con una propria Garanzia Convenzionale, fornita tramite la propria rete di assistenza tecnica autorizzata alle condizioni riportate di seguito.

#### Oggetto della Garanzia e Durata

Con la presente garanzia convenzionale l'azienda produttrice garantisce da tutti i difetti di fabbricazione e di funzionamento gli apparecchi venduti per 24 mesi dalla data di consegna, documentata attraverso regolare documento di acquisto, purché avvenuta entro 3 anni dalla data di fabbricazione del prodotto. La messa in servizio del prodotto deve essere effettuata a cura della società installatrice. Entro 30 giorni dalla messa in servizio il Cliente può richiedere ad un Centro di Assistenza autorizzato il primo controllo gratuito. In questo caso i 2 anni di garanzia decorrono sempre dalla data di consegna ma sullo scambiatore principale viene esteso un ulteriore anno di garanzia (quindi 3 anni).

#### Modalità per far valere la presente Garanzia

In caso di quasto, il cliente deve richiedere entro il termine di decadenza di 30 giorni l'intervento del Centro Assistenza di zona, autorizzato Ferroli S.p.A.

I nominativi dei Centri Assistenza autorizzati sono reperibili:

- · attraverso il sito internet dell'azienda costruttrice;
- · attraverso il numero verde 800-59-60-40.

I costi di intervento sono a carico dell'azienda produttrice, fatte salve le esclusioni previste e riportate nella presente Dichiarazione. Gli interventi in garanzia non modificano la data di decorrenza o la durata della stessa.

#### **Esclusioni**

**Certificato** 

Certificato di garanzia

Certificato di garanzia

garanzia

cato di

Sono escluse dalla presente garanzia i guasti e gli eventuali danni causati da:

- trasporto non effettuato a cura dell'azienda;
- inosservanza delle istruzioni e delle avvertenze previste dall'azienda produttrice e riportate sui manuali di utilizzo a corredo del prodotto;
- errata installazione o inosservanza delle prescrizioni di installazione, previste dall'azienda produttrice e riportate sui manuali di installazione a corredo del prodotto;
- · inosservanza di norme e/o disposizioni previste da leggi e/o regolamenti vigenti, in particolare per assenza o difetto di manutenzione periodica;
- anormalità o anomalie di qualsiasi genere nell'alimentazione degli impianti idraulici, elettrici, di erogazione del combustibile, di camini e/o scarichi;
- inadeguati trattamenti dell'acqua di alimentazione, trattamenti disincrostanti erroneamente effettuati; corrosioni causate da condensa o aggressività d'acqua;
- gelo, correnti vaganti e/o effetti dannosi di scariche atmosferiche;
- 
- mancanza di dispositivi di protezione contro le scariche atmosferiche;<br>trascuratezza, incapacità d'uso, manomissioni effettuate da personale non autorizzato o interventi tecnici errati effettuati sul prodotto da soggetti estranei alla rete di assistenza autorizzata Ferroli;
- impiego di parti di ricambio non originali Ferroli;
- manutenzione inadeguata o mancante;
- parti soggette a normale usura di impiego (anodi, guarnizioni, manopole, lampade spia, ecc.);
- cause di forza maggiore indipendenti dalla volontà e dal controllo dell'azienda produttrice;
- non rientrano nella garanzia le operazioni di pulizia e manutenzione ordinaria, né eventuali attività o operazioni per accedere al prodotto (smontaggio mobili o coperture, allestimento ponteggi, ecc.).

#### Responsabilità

Il personale autorizzato dalla azienda produttrice interviene a titolo di assistenza tecnica nei confronti del Cliente; l'installatore resta comunque l'unico responsabile dell'installazione che deve rispettare le prescrizioni di legge e le prescrizioni tecniche riportate sui manuali di installazione a corredo del prodotto.

Le condizioni di garanzia convenzionale qui elencate sono le uniche offerte da Ferroli Spa. Nessun terzo è autorizzato a modificare i termini della presente garanzia né a rilasciarne altri verbali o scritti.

#### Diritti di legge

· La presente garanzia si aggiunge e non pregiudica i diritti dell'acquirente previsti dalla direttiva 99/44/CEE e relativo decreto nazionale di attuazione.

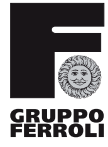

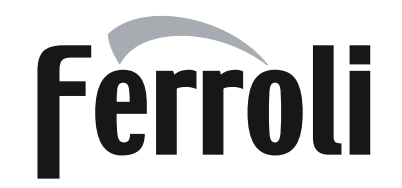